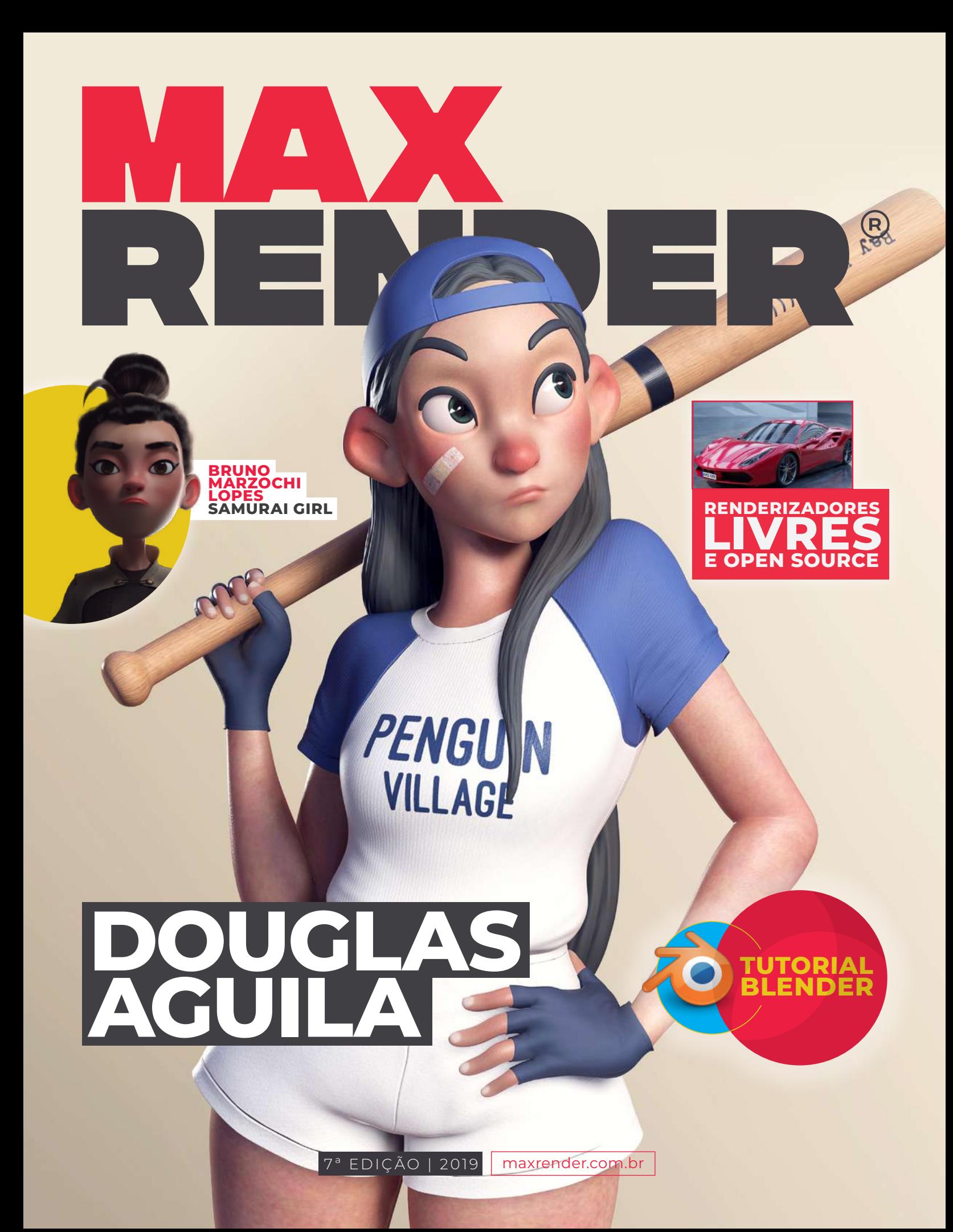

### $\sum_{i=1}^{n}$

## **Colabore** com a comunidade enviando seu asset e Blueprints

REPOSITÓRIOS ASSETS + BLUEPRINTS

# **Editorial**

A revista MaxRender tem um objetivo claro de valorizar os profissionais da computação gráfica através da conscientização da importância do seu trabalho. Os resultados disso refletem diretamente na forma como o mercado passará a tratar tais profissionais e na remuneração dos mesmos. Trazer à tona essa reflexão sobre a qualidade e a importância dos nossos artistas gera benefícios imensuráveis a todos nós brasileiros.

Desde a última edição temos nos preocupado em focar cada vez mais no quesito "network" como um aspecto importante para se ter sucesso profissional. Acreditamos que estabelecer conexões de qualidade é um fator decisivo para qualquer área, mas principalmente para a computação gráfica. O mundo é muito pequeno nesse nosso universo artístico. Encontramos quase sempre os mesmos profissionais nos eventos nerds que frequentamos ou lemos artigos sobre algum artista indicado por outro que admiramos. Percebe? Todo esse ecossistema está ligeiramente interligado e a melhor maneira de estar acessível para as oportunidades quando elas surgirem é manterse constantemente atento ao que está aconte cendo a sua volta. Com isso, o nosso desejo nessa 7ª edição é encorajá-lo(a) a abraçar a causa da comunidade seja colaborando diretamente com a revista MaxRender através de artigos e tutoriais ou através do compartilhamento de assets em nosso site.

Boa leitura!

#### **[Marcelo R. Soares](https://www.instagram.com/ramos3d/)** | Editor

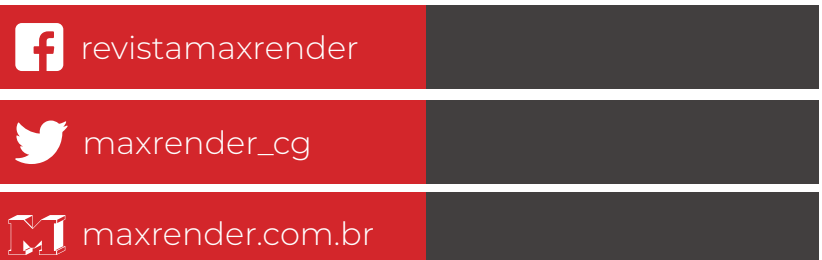

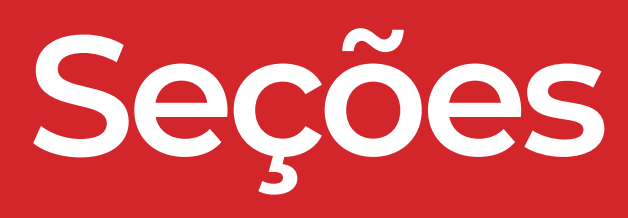

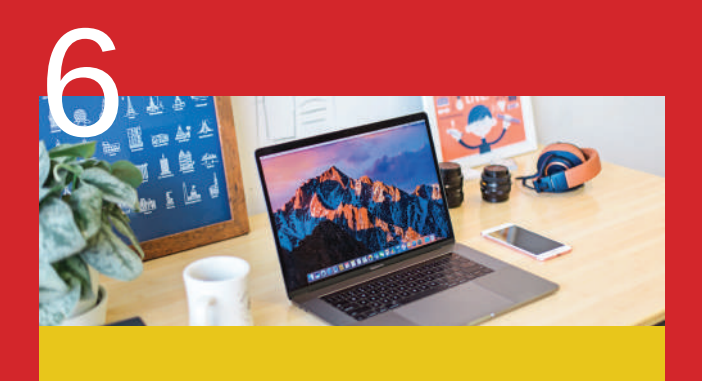

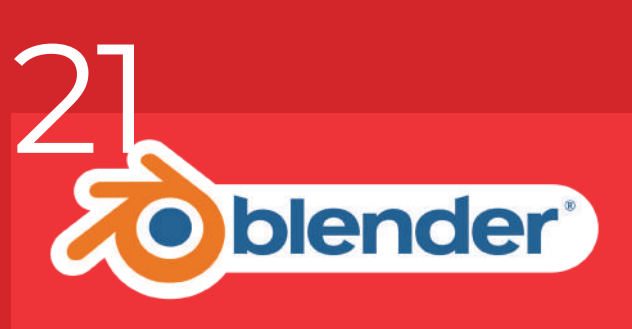

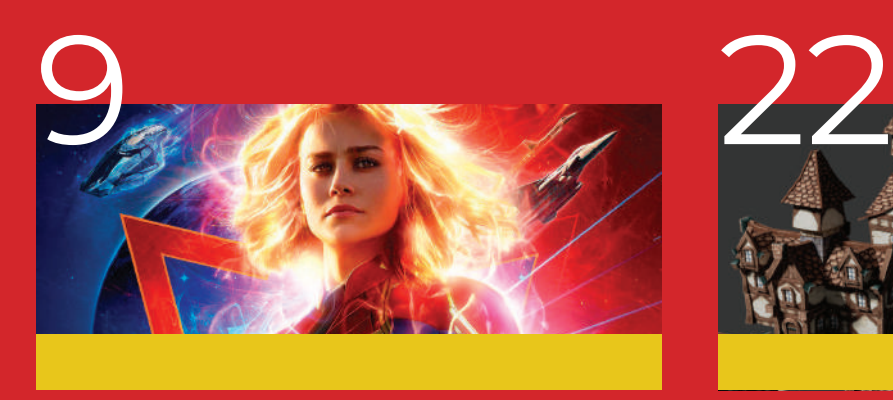

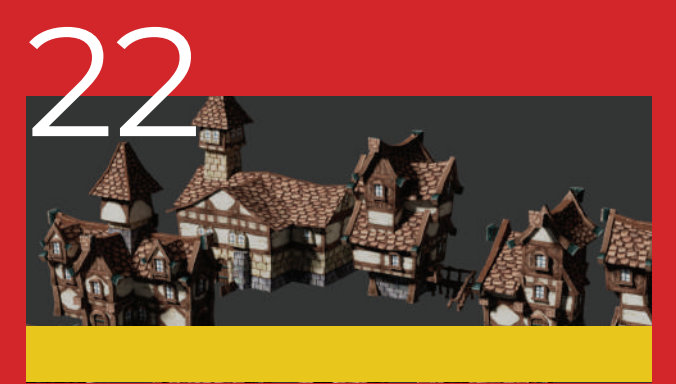

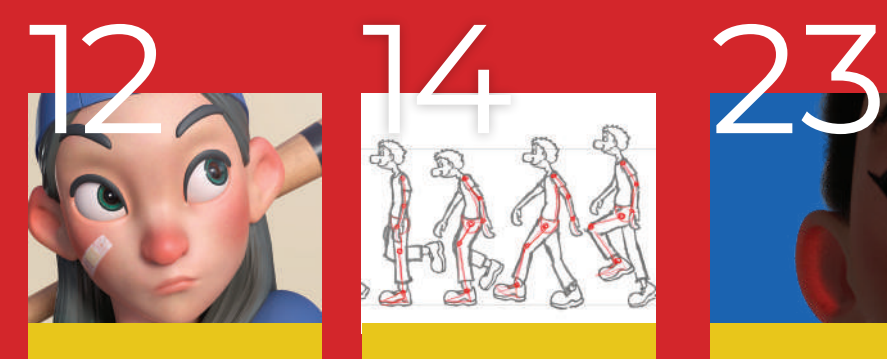

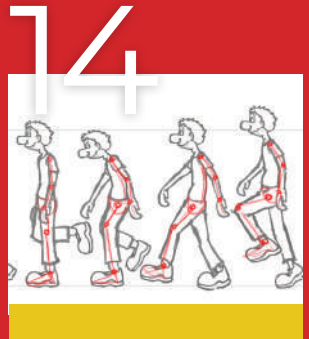

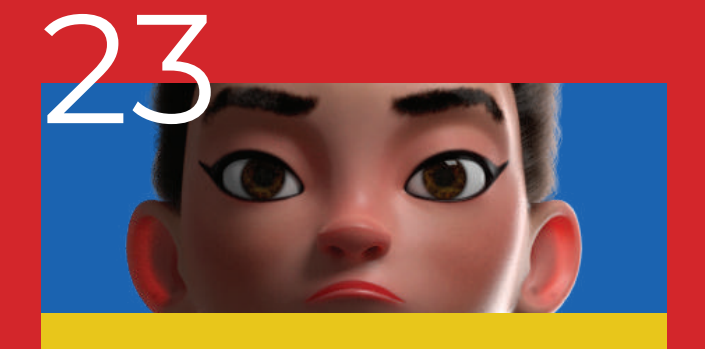

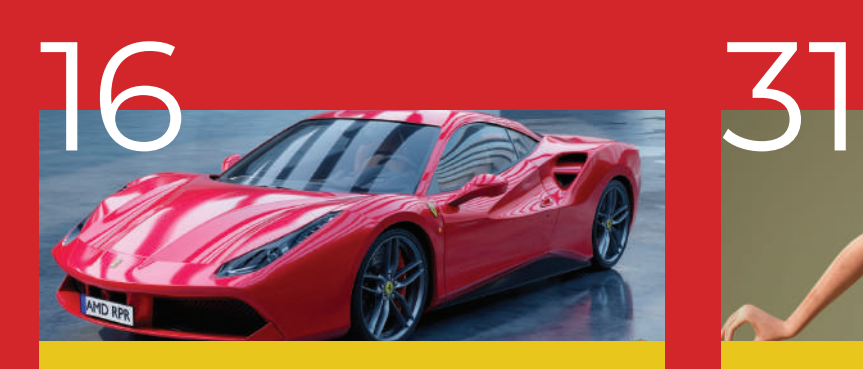

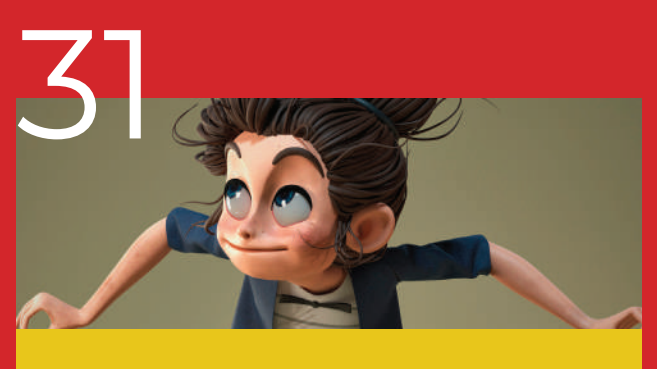

# LUIGI'S M.ANSION

**GE ALVES OCTAVIO LELLO PEDRO NAVARRO VINNI RODRIGUES** 

UM FANFILM DO NERDICE BASEADO NA OBRA DE SHIGERU MIYAMOTO /NERDICEOFICIAL

 $\blacksquare$ 

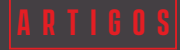

### <span id="page-5-0"></span>**Computação gráfica, o que é?**

A computação gráfica é um dos setores que mais crescem no mundo, o que cria uma alta demanda por profissionais qualificados. Mas como está o crescimento dessa área no mercado? É possível desenvolver um bom trabalho no Brasil? Entenda o atual panorama e as possibilidades de atuação.

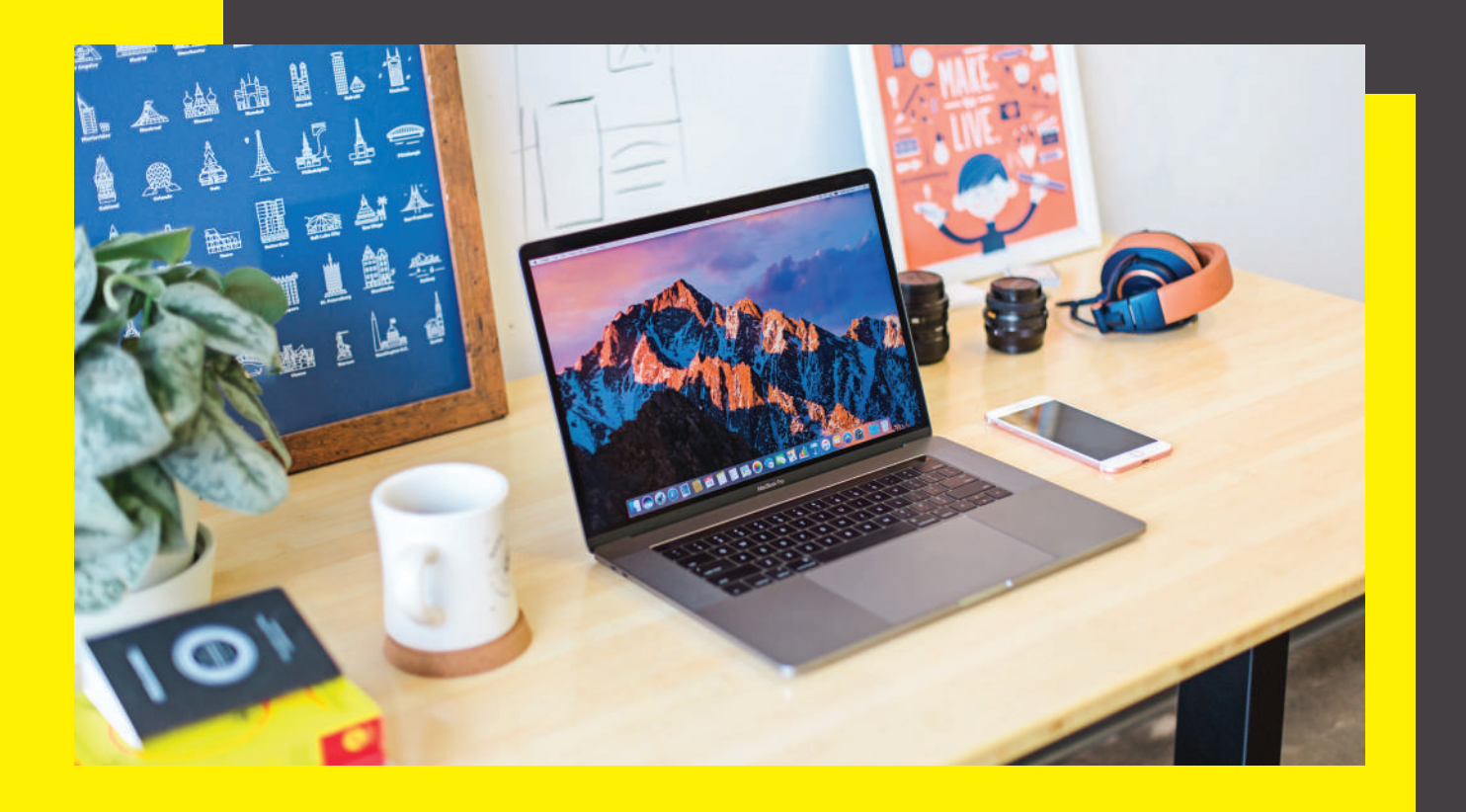

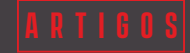

### **Computação Gráfica (CG)**

Para entender o mercado e seu crescimento, é necessária conhecer um pouco mais sobre a área. A computação gráfica está relacionada ao conjunto de técnicas utilizado para transformar informações e dados em conteúdo gráfico por meio de softwares e outros dispositivos eletrônicos.

O profissional de computação gráfica é capaz de elaborar projetos e conteúdos gráficos, criar e compor imagens e gerar elementos audiovisuais para diversas finalidades. Tanto que ele pode atuar em vários setores, como engenharia, arquitetura e design de produto, cinema e TV, produção de games, geoprocessamento e até na medicina (com desenvolvimento de aparelhos e técnicas de imagem)

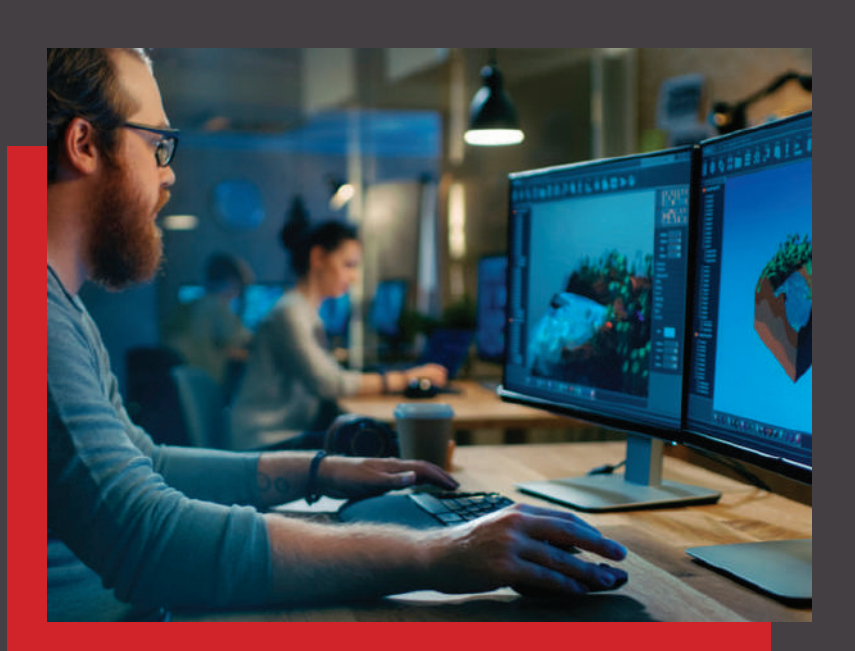

#### **Como está o crescimento da computação gráfica no mercado?**

Quando se pensa em computação gráfica e áreas que envolvam tecnologia, podemos imaginar que não haja um mercado nacional forte o suficiente para absorver os profissionais formados, se comparado com as possibilidades encontradas em outros países.

No entanto, a realidade mostra um mercado em crescimento no Brasil, já que existe uma demanda alta para o desenvolvimento de produtos e serviços relacionados à computação gráfica. O grande entrave na área é justamente a falta de profissionais capacitados para atuar nos diversos segmentos que existem atualmente.

Um desses segmentos é o mercado publicitário. Vale ressaltar que o Brasil possui algumas das agências de publicidade mais importantes do mundo, vencedoras de prêmios e competições internacionais. Ou seja, é um setor que sempre possui demanda por bons profissionais, especialmente para a produção de anúncios e vinhetas que envolvam animação de computação gráfica e modelagem.

O setor audiovisual é outro nicho importante para profissionais de computação gráfica. Com a expansão de produtoras independentes, houve também um aumento na demanda em pessoas capacitadas para o trabalho com produção de efeitos visuais e animação. Além disso, grandes empresas do segmento têm feito cada vez mais parceiras com essas produtoras para a criação de produtos.

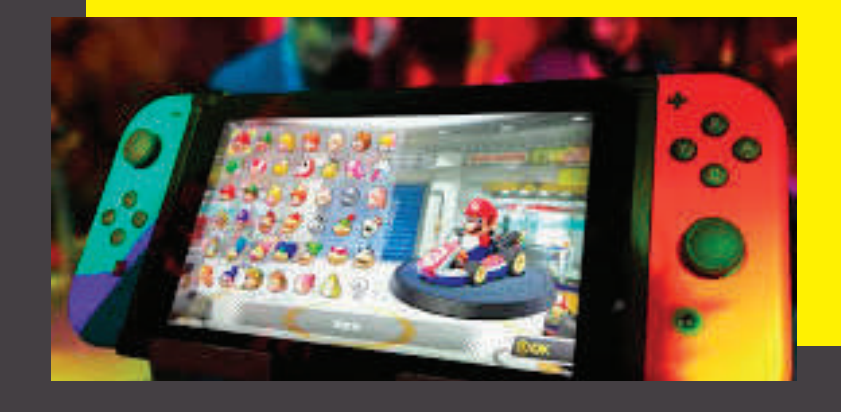

Além disso, o mercado de desenvolvimento de games está em expansão no Brasil. De acordo com a Associação Brasileira dos Desenvolvedores de Jogos Digitais, o número de empresas da área aumentou cerca de 600% de 2008 a 2016 por aqui. Ainda que seja um setor onde a maior parte da atuação seja freelancer, existe uma demanda alta por bons profissionais de computação gráfica

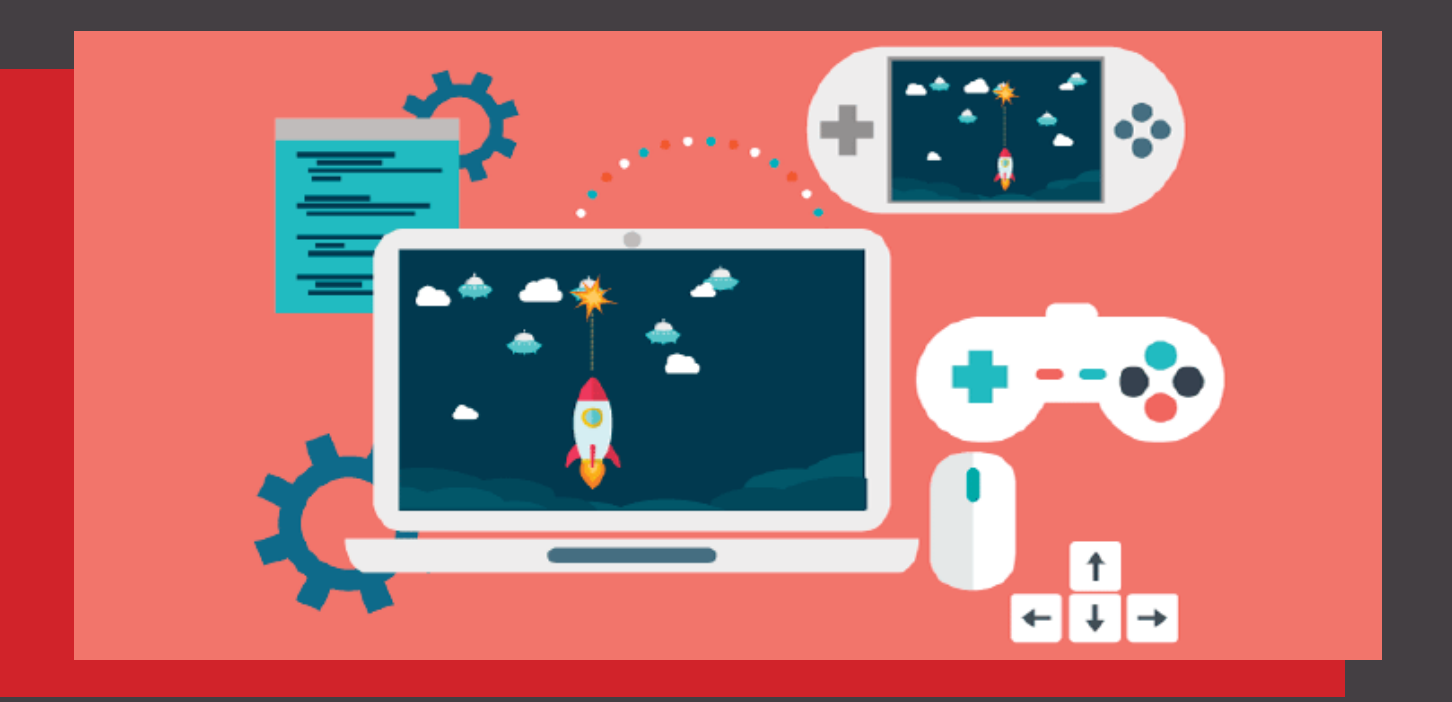

#### **Requisitos para atuar no mercado da computação gráfica**

A computação gráfica é uma área muito dinâmica e em expansão no Brasil. Por isso, é importante que os profissionais estejam sempre atualizados com as novidades, como metodologias, softwares e equipamentos que são desenvolvidos a cada ano. Como existem muitos setores de atuação e uma demanda grande, a mudança de ares também é comum.

Para atuar nesse mercado, existem dois pré requisitos importantes. O primeiro é ter uma boa noção de inglês, já que muitas referências no setor são desenvolvidas em outros países, sendo que a língua inglesa é a principal delas. O outro é a facilidade em trabalhar com softwares de imagem, ferramentas essenciais para o desenvolvimento do trabalho.

Quer saber mais sobre o mercado de computação gráfica e outras novidades? Acesse o site e tenha acesso às edições anteriores da nossa revista.

## <span id="page-8-0"></span>**SGSchool**

A escola on-line SG School surgiu do desejo do artista Salvador Gomes de popularizar o segmento de computação gráfica no Brasil, facilitando o acesso a conteúdo de qualidade, além de compartilhar sua experiência acumulada em mais de 10 anos atuando na área de videogames e estátuas colecionáveis para o exterior, Salvador Gomes tem em seu currículo como artista de personagens para jogos dois grandes títulos de peso, Street Fighter e Marvel vs Capcom infinite.

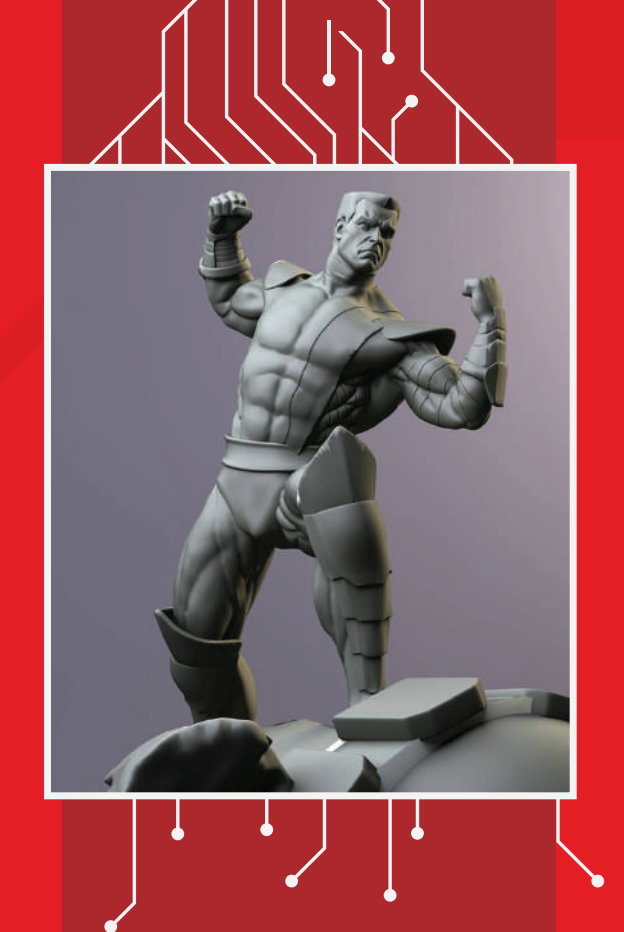

#### Vantagens de estudar

A SGchool é uma solução online onde o aluno tem total liberdade para estudar onde e quando quiser. Contando com suporte dentro da página no facebook chamada SG School - Art, Game & Design. O aluno pode tirar dúvidas assim como receber feedback em seu processo de evolução. O curso Projeto Colossus e desenvolvido dentro do Pixologic Zbrush.

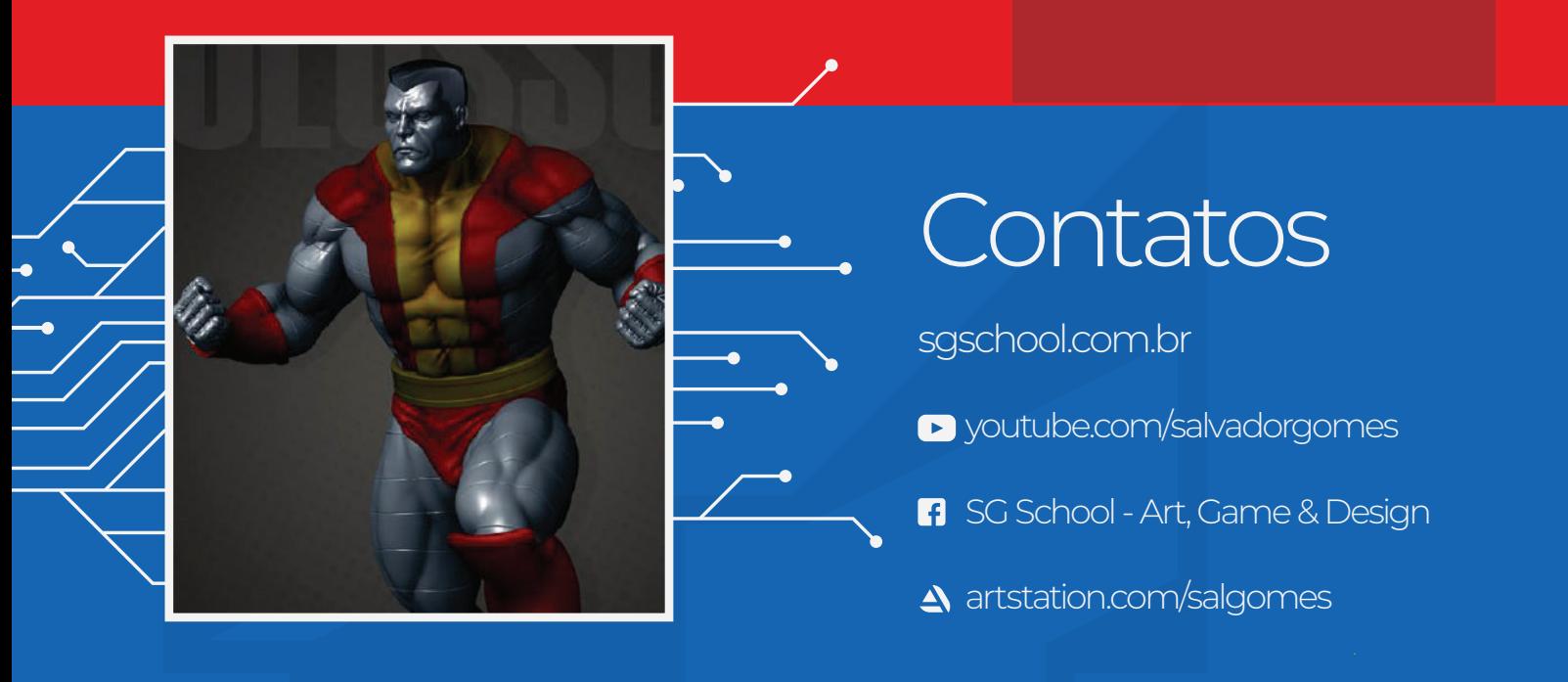

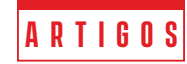

### **Capitã Marvel: conheça os games inspirados na heroína**

O sucesso da Capitã Marvel nos cinemas chegou na mesma intensidade que a personagem: mais alto, mais rápido e mais forte. O filme da Marvel Studios se tornou primeiro com uma heroína no papel principal a atingir a incrível marca de 1 bilhão de dólares de bilheteria – a 30ª maior da história até agora (e contando).

cinemas também chama a atenção para outras mídias. Ainda que não exista de fato um jogo estrelado da personagem, é possível encontrá-la em diversos títulos, seja como uma das protagonistas ou como coadjuvante. Então, venha conhecer mais um pouco sobre a Capitã Marvel e os games inspirados na heroína.

**É claro qu**e a presença de Carol Danvers nos

#### **A origem da Capitã Marvel**

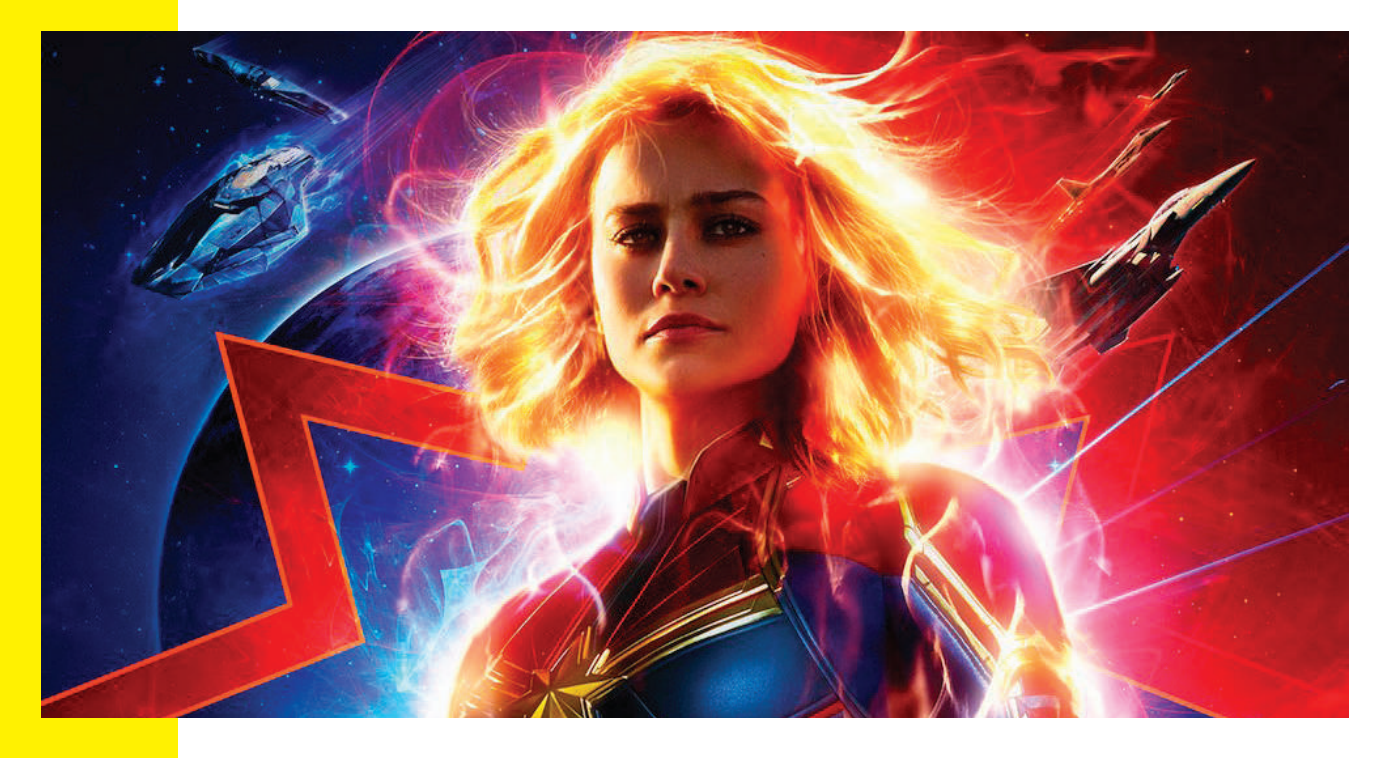

Como a grande maioria dos heróis que chegaram aos cinemas nos últimos anos, Capitã Marvel teve origem nas histórias em quadrinhos. Criada pelo desenhista Gene Colan e pelo roteirista Roy Thomas, ela apareceu pela primeira vez na publicação Marvel Super-Heroes #13, em março de 1968.

Em sua primeira aparição, Carol Danvers é uma oficial da Força Aérea dos Estados Unidos e líder da segurança de uma base militar. Na história, ela é atingida por uma explosão

de um dispositivo alienígena e fica seriamente ferida. Mas somente em 1977 ela retorna às páginas das HQs, dessa vez em uma publicação própria e já como uma heroína com habilidades sobre-humanas.

#### **Games inspirados na Capitã Marvel**

Por conta de seus superpoderes, Capitã Marvel é considerada uma das personagens mais fortes do Universo Marvel. E esse incrível poder está presente também nos games inspirados na heroína, tais como:

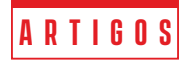

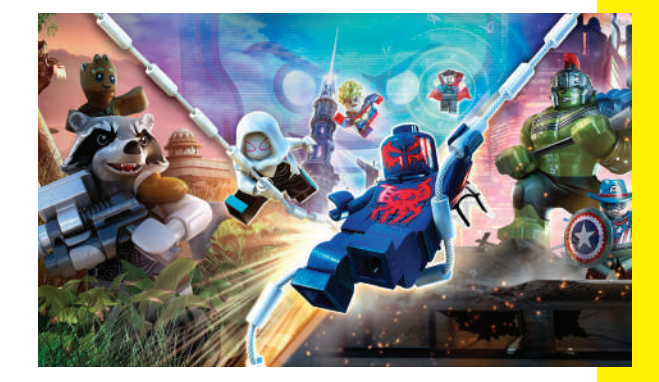

#### LEGO Marvel Super Heroes 2

Disponível para PS3, PS4, Xbox One, Xbox 360, Nintendo Switch e PC. Enquanto o estilo do enredo era mais voltado para o universo cinematográfico na primeira edição, LEGO Marvel Super Heroes 2 tem uma base maior nos quadrinhos. O jogador pode escolher a Capitã Marvel (ou outro personagem da Marvel) para tentar impedir o vilão Kang, o Conquistador, de dominar o universo enquanto manipula o tempo e o espaço.

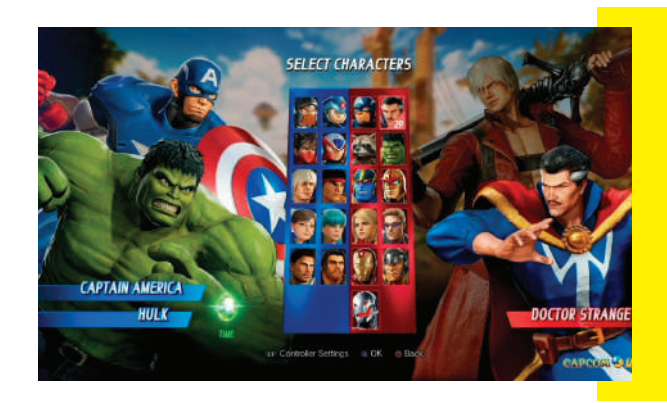

#### Marvel vs Capcom Infinite

Disponível para PC, PS4 e Xbox One. Em mais uma releitura do clássico que coloca frente a frente personagens da Marvel e da Capcom, Capitã Marvel é uma das personagens disponíveis para os duelos. Um fato legal é que ela está com seu uniforme clássico, nas cores azul, vermelho e amarelo, além de contar com seus incríveis poderes cósmicos.

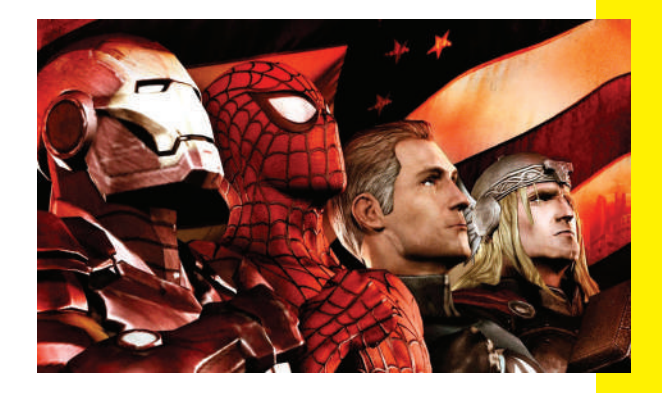

#### Marvel Ultimate Alliance 2

Disponível para PS2, PS3, PS4, Xbox, Xbox One, Xbox 360, GameCube e Nintendo Switch. Nesse game, a heroína aparece como Miss Marvel, com um traje diferente do que se tornou popular com o filme (preto com detalhes dourados), mas os mesmos poderes conhecidos.

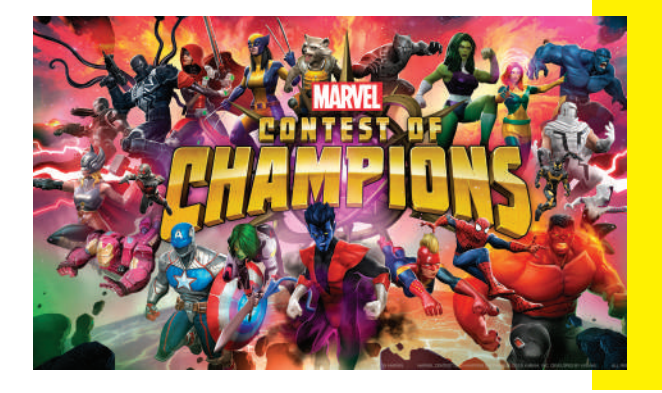

#### Marvel Contest of Champions

Disponível para dispositivos com sistemas Android e iOS. Desenvolvido pela Kabam, Contest of Champions, coloca alguns dos principais personagens da Marvel (Capitã Marvel entre eles) em modo combate. Chama a atenção os traços da heroína, mais próximos da personagem vivida pela atriz Brie Larson nos cinemas.

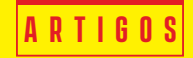

<span id="page-11-0"></span>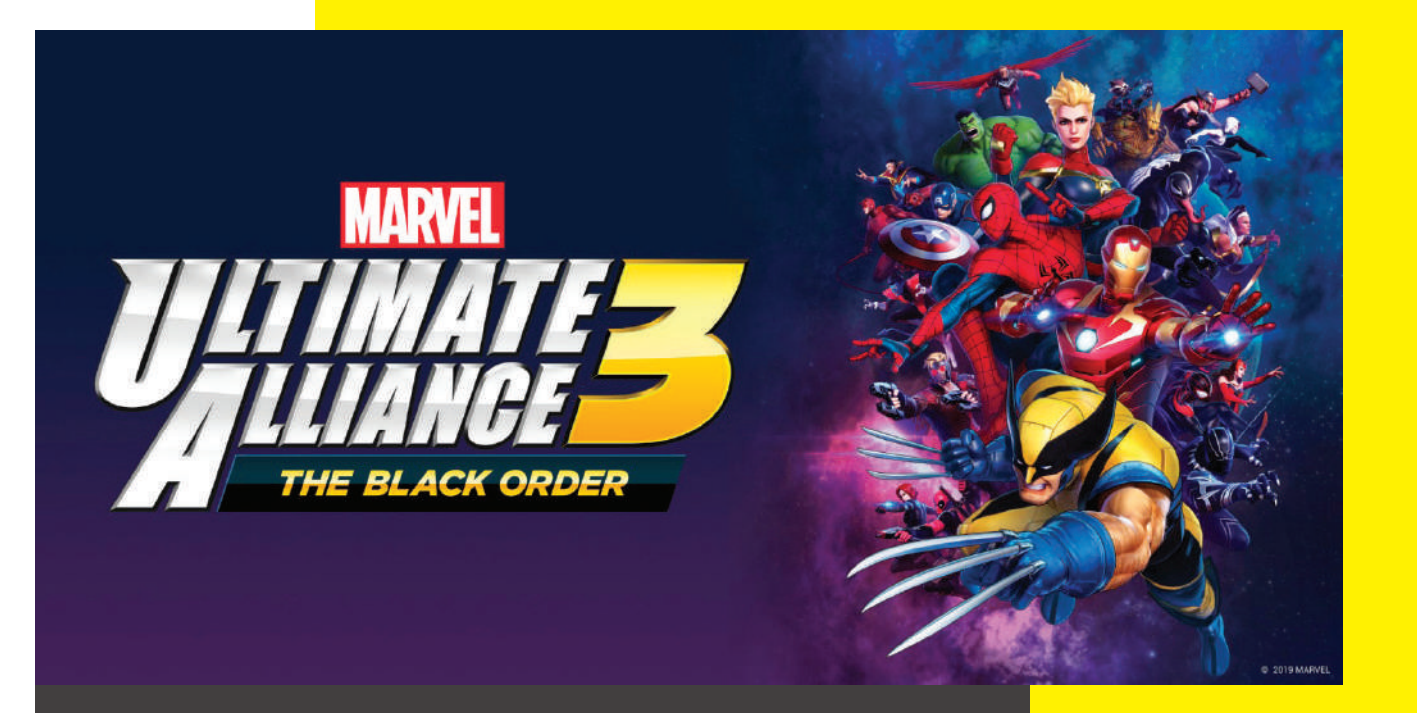

### **Novidades?**

Ainda sem data de lançamento definida, Marvel Ultimate Alliance 3 estará disponível exclusivamente para o Nintendo Switch. A versão conta com a Capitã Marvel (e não mais com Miss Marvel) com seus poderes conhecidos e seu uniforme nas três cores.

Quer saber mais novidades do universo da computação gráfica? Acesse o site agora mesmo e tenha acesso a edições anteriores da nossa edição.

# PENGUN

Dez Mene (/)

#### **Autor** Douglas Aguila

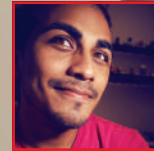

**Portfolio: artstation.com/douglasaguila**

<span id="page-13-0"></span>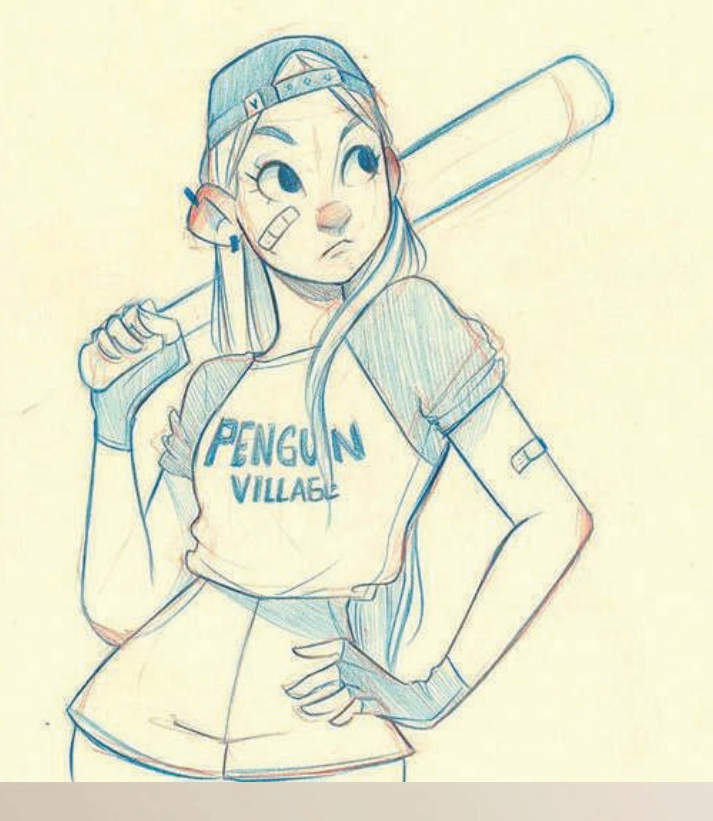

Te

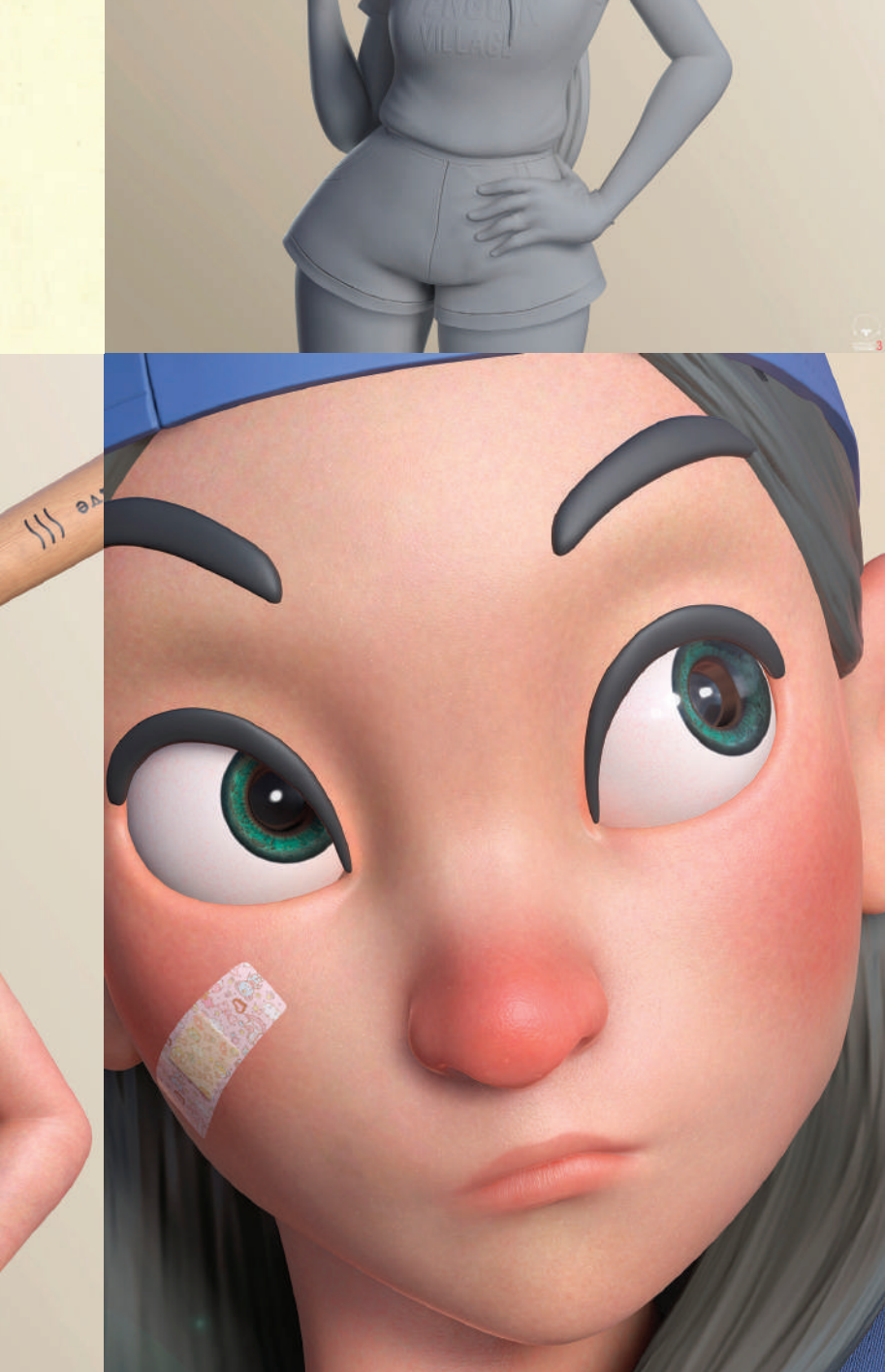

afé

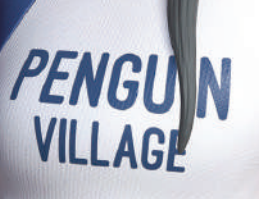

ACC

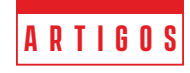

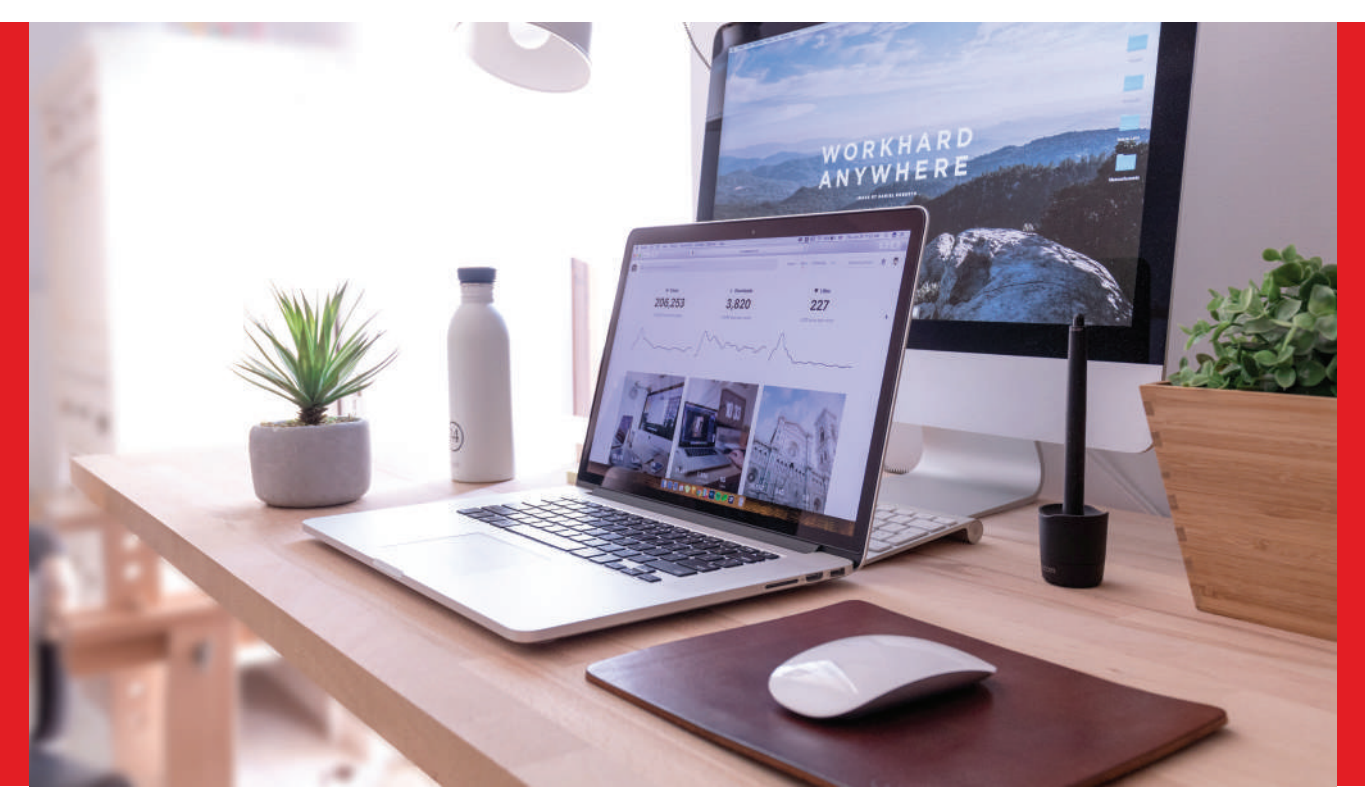

### **Quais são os tipos de animações que existem e qual é a mais utilizada?**

Já se passaram mais de 100 anos desde a criação da primeira animação. Desde então só surgem mais e mais histórias contadas não por pessoas em frente a câmeras, mas desenhos que ganharam vida. De lá até hoje as técnicas para criar animações só se multiplicaram e evoluíram, fornecendo desde desenhos infantis adoráveis até representações humanas quase perfeitas.

Para isso, cada história utiliza um tipo de animação, de acordo tanto com a intenção que deseja transmitir, mas também com a preferência e especialidade do criador. Por isso, vamos falar sobre os principais tipos de animação que são utilizados atualmente!

#### **Animações clássicas**

Animação quadro a quadro: é o tipo original e uma técnica antiga que baseia a animação até hoje. São feitos desenhos individuais de cada quadro, com poucas mudanças entre cada um para gerar movimento. Quanto mais quadros e menos alterações de um desenho a outro, mais fluido o resultado ficará.

Rotoscopia: esse tipo utiliza a cópia de movimentos e feições de atores reais como base para as animações. Primeiro são feitas as filmagens e em seguida os animadores criam seus desenhos como cópias fiéis. Dessa forma, os movimentos são mais naturais e se assemelham mais a pessoas. Foi muito utilizada

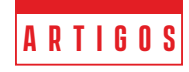

<span id="page-15-0"></span>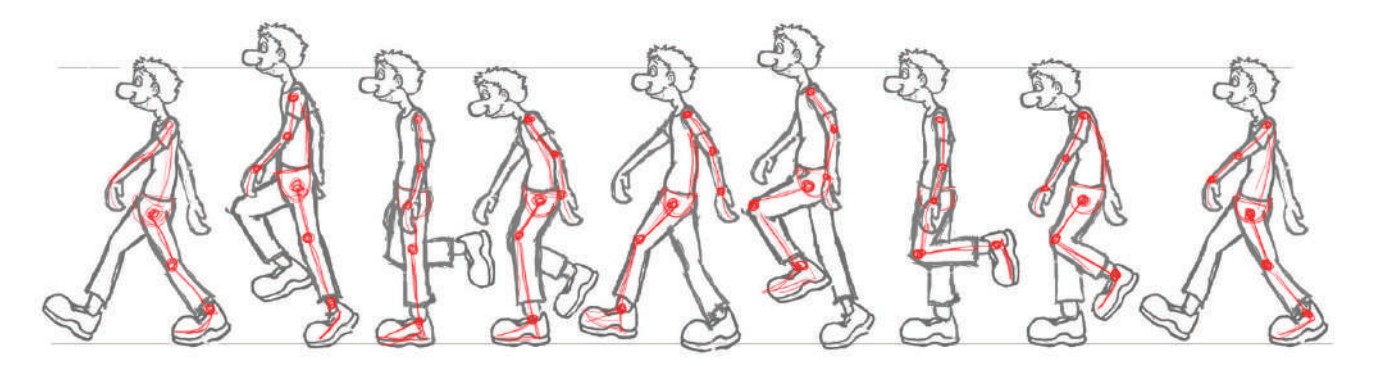

para as protagonistas de filmes antigos da Disney, como Branca de Neve e os Sete Anões, A Bela Adormecida e Alice no País das Maravilhas.

Stop Motion: deixando os desenhos de lado, animação stop motion utiliza a criação de cenários e bonecos com materiais diversos, de papel até massa de modelar. Cada quadro é montado e fotografado individualmente, precisando de alterações físicas em cada detalhe para fazer o quadro seguinte. Assim, é uma técnica que demanda de relativamente mais tempo para a conclusão.

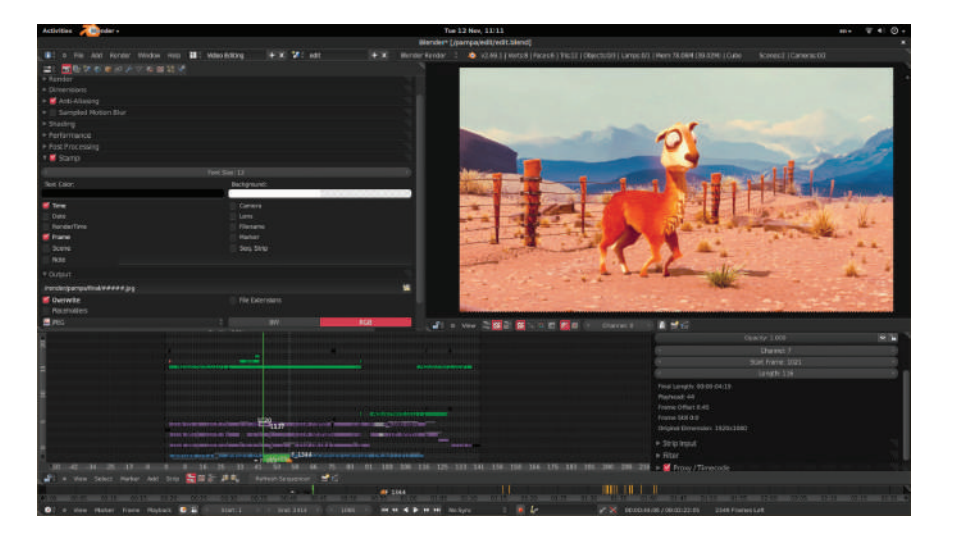

#### **Animações modernas**

Animação 2D: passando para técnicas modernas e mais computadorizadas, a animação 2D usa softwares de computador como Adobe After Effects para facilitar o trabalho de criação. Com esses programas, boa parte dos quadros são feitos automaticamente com base nos desenhos criados, agilizando o processo.

Animação 3D: similar ao 2D, o uso de softwares adequados, como 3D Studio Max, permite criar desenhos que saem dos dois eixos para uma animação tridimensional. Eles criam os modelos dos personagens e depois realizam os movimentos nos programas. É uma técnica mais completa, com sombras, texturas e movimentos mais realistas, mesmo nos cenários mais fantasiosos.

Motion Capture: uma certa forma de união entre rotoscopia e técnicas modernas, a captura de movimentos grava os atores em detalhes com equipamentos específicos. As informações geradas são levadas aos softwares para criar animações ainda mais perfeitas em questão de retratar a realidade.

#### **A animação mais utilizada**

Cada um tem a sua preferência de tipo de animação, desde os métodos mais clássicos aos mais modernos. No entanto, a técnica mais utilizada atualmente é a animação 3D. Com uma capacidade infinita de criação e a facilidade dos sistemas modernos, ela é uma das favoritas entre animadores, sejam os que praticam como hobby ou os profissionais mais premiados.

Para ler mais sobre o mercado da animação, acesse nosso site e baixe outras edições da revista!

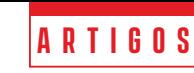

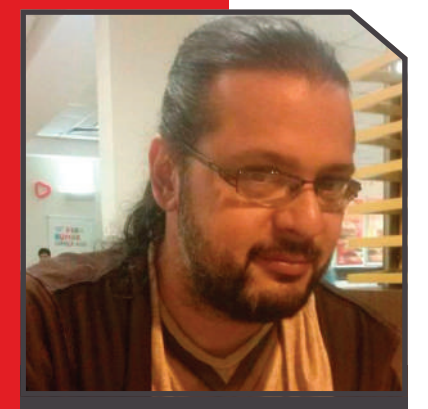

#### **cadunico.art.br**

Instrutor do curso de Produção Gráfica com Software Livre do Programa Luz

Solidária da ENEL DISTRIBUIÇÃO RIO, realizado na ONG ABRAÇO DO TIGRE – RJ.

Consultor de Software Livre da Secretaria de Educação Ciência e Tecnologia da prefeitura de Niterói.

Diretor de arte do Núcleo de Produção Digital do estado do Rio de Janeiro.

Redator do BLOG ANIMAÇÃO SA.

Criador e Coordenador do primeiro evento de computação gráfica com software livre do Brasil – o GNUGRAF (http://gnugraf.org).

Instrutor e idealizador do curso de Videografismo e Produção Gráfica com Software Livre ministrada na UNESP ILHA SOLTEIRA, RIOSOFT, REDE GLOBO – PROJAC, PONTÃO DA ECO (Faculdade de comunicação UFRJ).

Designer das capas da Revista Espírito Livre.

Organizador e Designer de vários eventos de software livre, como: HACK'N RIO, FLISOL, FORUM DE SOFTWARE LIVRE DE DUQUE DE CAXIAS.

Instrutor de minicursos e palestras na área de produção gráfica com software livre em eventos como: LATINOWARE, Rio +20, CONSEGI, FLISOL, FORUM DE SOFTWARE LIVRE DE GOIANIA, GNUGRAF, FÓRUM DE SOFTWA-RE LIVRE DE DUQUE DE CAXIAS

Um dos responsáveis pela migração da Escola Superior de Desenho Industrial da UERJ (ESDI) para Software Livre.

#### **Olá pessoal,**

estamos de volta e neste artigo vamos falar sobre renderizadores Livres e Open Source. O que são, o que comem, onde vivem? Brincadeira! Mas antes de entrar no assunto em si vamos ao conceito.

### **Renderizadores livres e Open Source**

Renderizador é um programa que pega toda cena 3D e faz o cálculo de todos os objetos, texturas, rebatimentos de luz e gera uma ou várias imagens finais. Basicamente existem 3 tipos de renderizadores **Scanline, o Ray-Tracing e o Radiosity.**

**Scanline**, é o renderizador em tempo real, utilizado em jogos e aplicações interativas. Seus cálculos devem ser efetuados em velocidades muito altas, pois a imagem deve ser gerada instantaneamente a cada segundo.

**Ray-Tracing**, já é uma renderização offline ou seja os cálculos não acontecem em tempo real, denotando com isso muito mais tempo para serem processados, mas em compensação ele tenta simular com maior exatidão o mundo real.

**Radiosity**, Normalmente ele age junto com o Ray-Tracing, são cálculo de luzes difusas e superfícies que rebatem estas luzes de forma mais realista. Isto contribui e muito para geração de uma cena fotorrealística. Outra forma de diferenciar um renderizador é pelo método de cálculos que se dividem em 3 CPU, GPU e híbrido. Outra forma de diferenciar um renderizador é pelo método de cálculos que se dividem em 3 CPU, GPU e híbrido.

**CPU** (Central Unit Process ou Unidade Central de Processamento), são renderizadores que utilizam o processador do seu computador para gerar o cálculos da imagem.

**GPU** (Graphical Unit Process ou Unidade de Processamento Gráfico), são renderizadores que utilizam o processador da sua placa de vídeo para gerar os cálculos da imagem.

**Híbridos**, são renderizadores que utilizam os 2 métodos. Atualmente a maioria deles são híbridos.

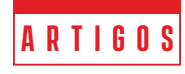

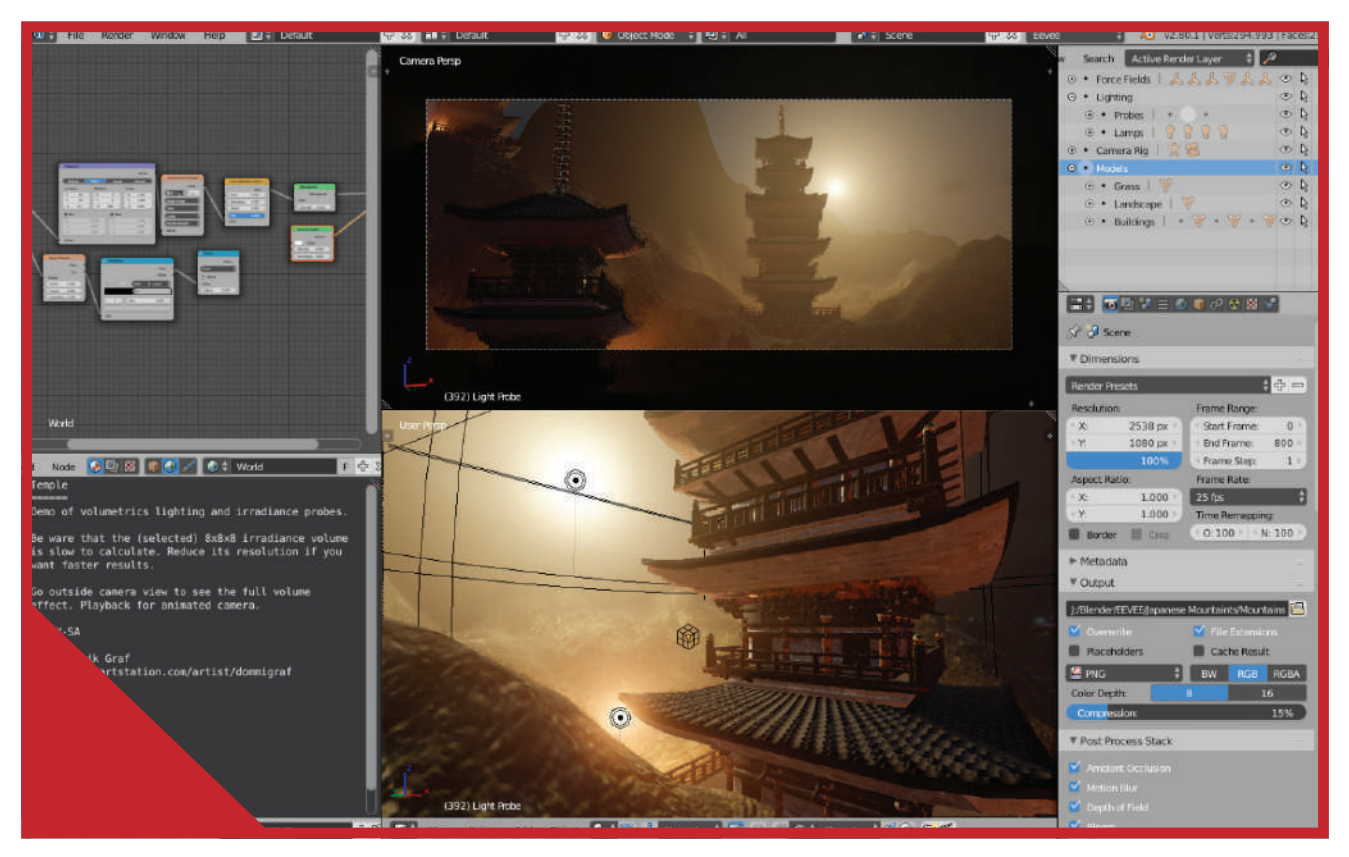

Bem, agora que já estamos familiarizados com o conceito de renderizadores, vamos ao objetivo deste artigo, desvendar o misterioso mundo dos renderizadores Livres ou Open Sources. Atualmente a lista é enorme, mas muitos deles ainda estão bem no início ou são focados no mundo acadêmico sem muita aplicação comercial. Então para sermos objetivos, vou focar apenas nos que têm apelo comercial. Caso queiram que eu aborde os demais mandem solicitações para revista que terei o maior prazer em estender este assunto.

O primeiro da lista é o **Cycles** - Criado pela Blender Foundation ele é integrado ao Blender, Poser e Rhino. Renderizador híbrido. Possui um plugin para 3D Studio Max. Ele é disponibilizado pela licença Apache V2 e é gratuito. Disponível para GNU/Linux, Windows e Mac OS. Possui versão 32 e 64 bits.

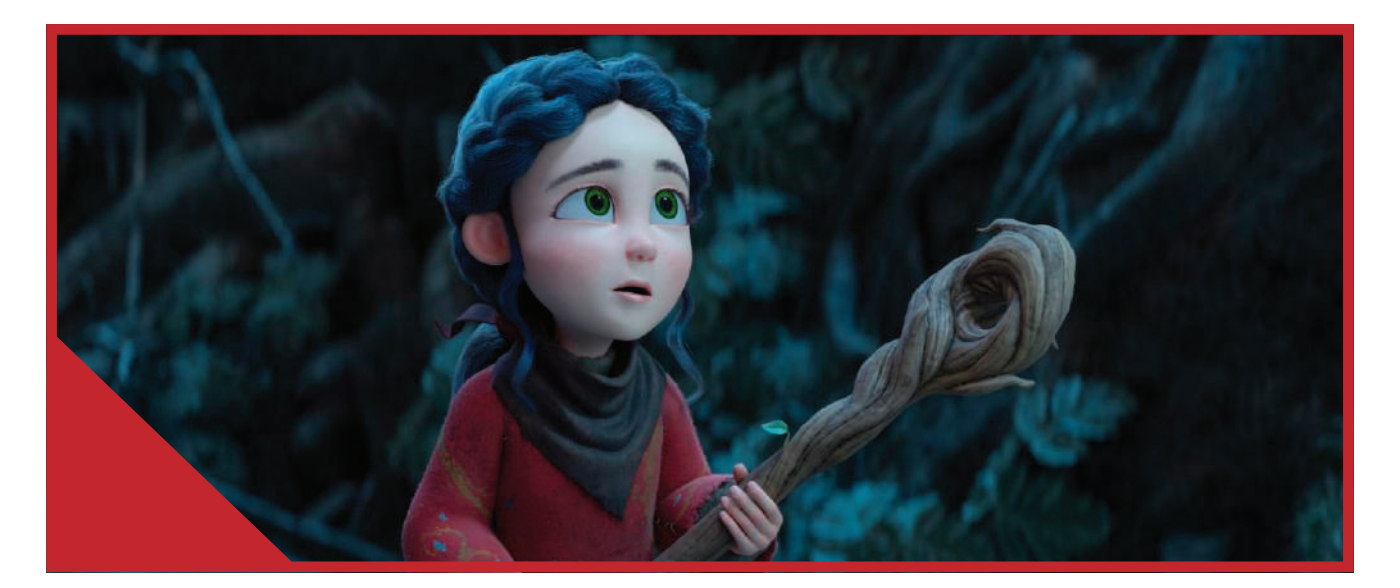

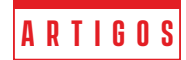

**EEVEE** - Mantida também pela Blender Foudation, é o mais novo projeto da Fundação, é um renderizador em tempo real híbrido com radiosidade, HDRI, sombras suaves, materiais BSDF e muito outros recursos. Atualmente disponível e integrado apenas para o Blender. Tem versão 32 e 64 bits e está disponível para GNU/ Linux, Windows e Mac OS.

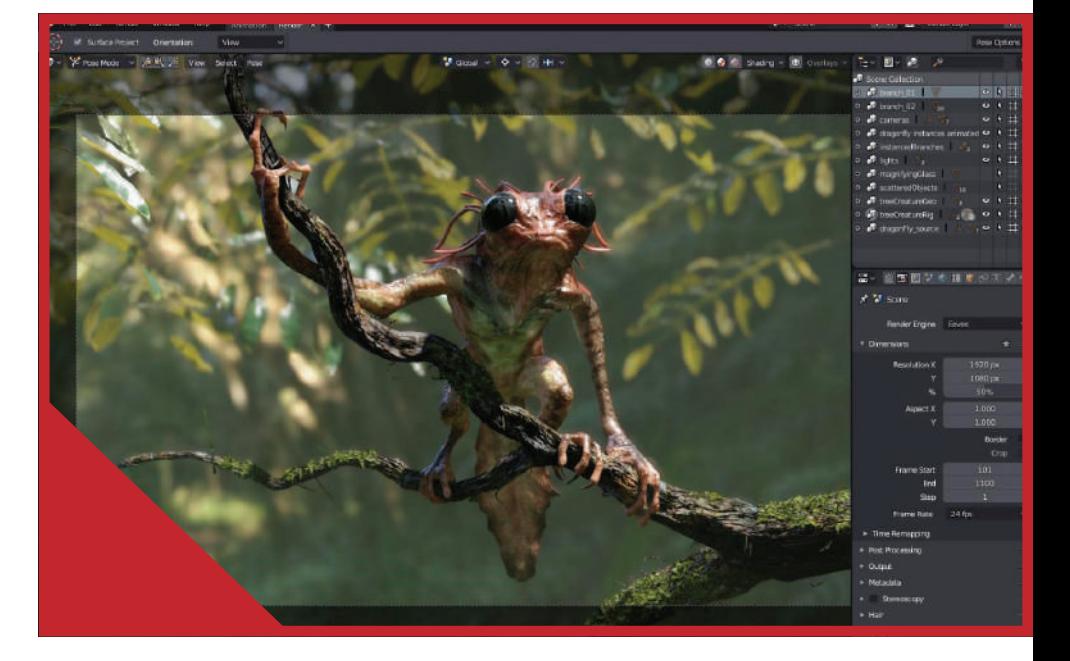

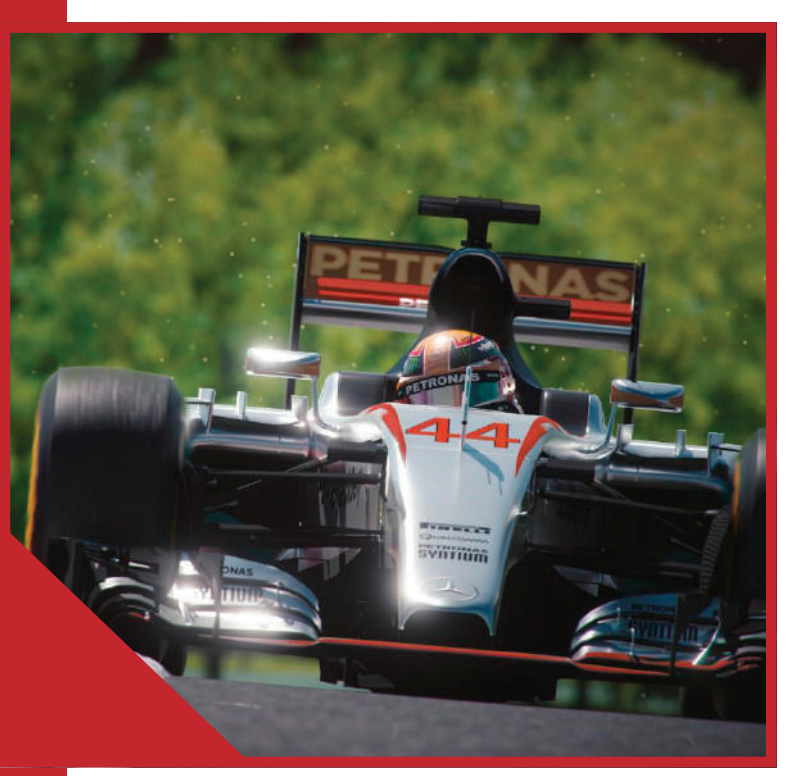

**appleseed** - Compatível com 3D Studio Max, Maya, Graffer e Blender, ele é um renderizador fotorrealístico híbrido. Disponível para GNU/ Linux, Windows e Mac OS. Pode ser baixado gratuitamente.

**LuxCoreRender** - É um fork do finado Lux Render versão 1x, sendo um renderizador fotorrealista offline e híbrido. Está licenciado pela licença Apache V2. Possui versões para GNU/ Linux, Windows e Mac OS. A princípio compatível somente com a versão 2.79b do Blender, mas no site vemos interesse da equipe em expandir para outros softwares 3D. Pode ser baixado gratuitamente.

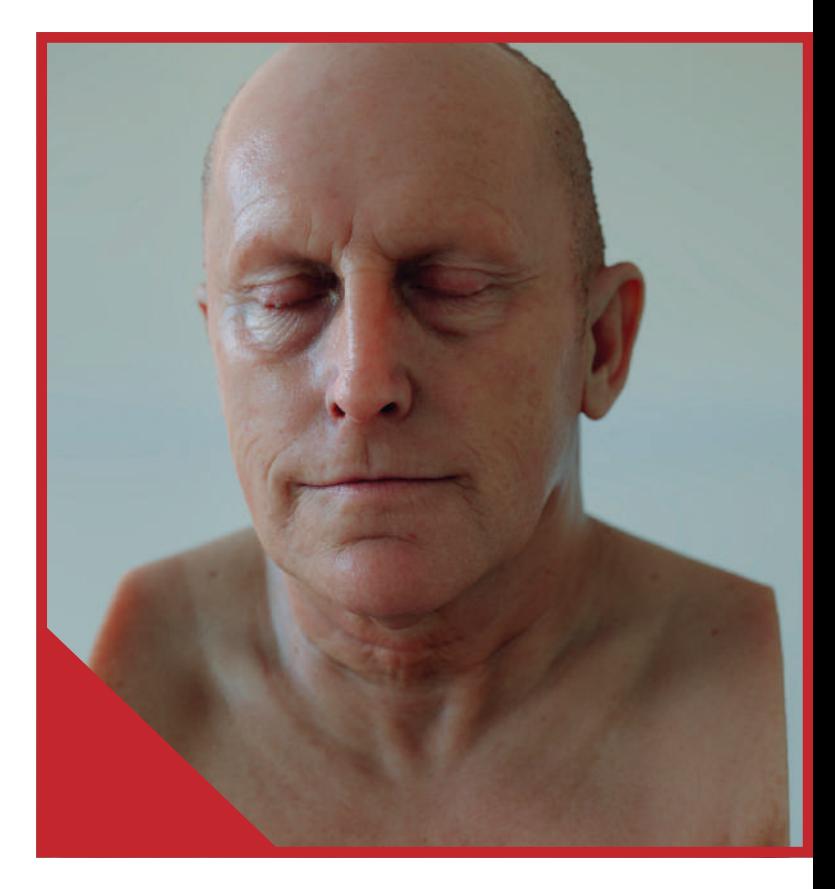

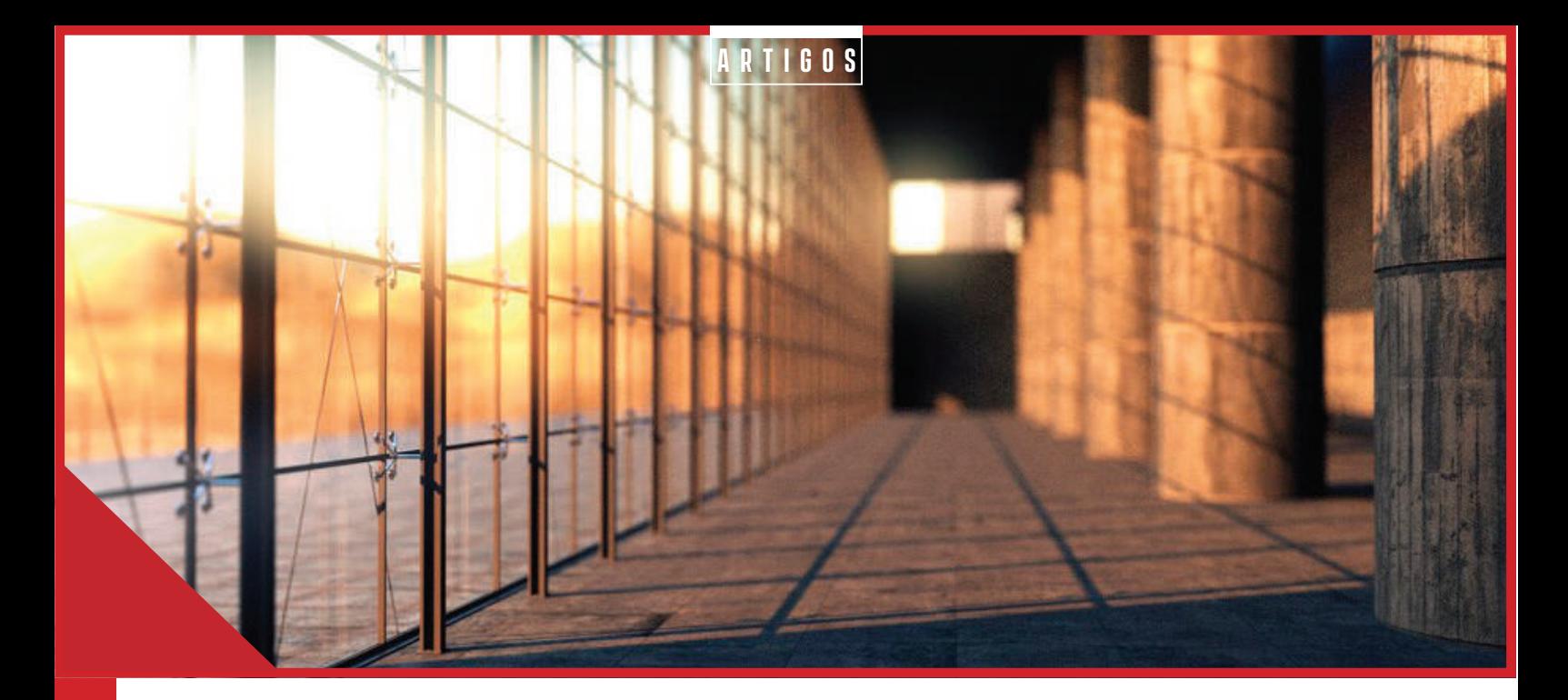

**Nox** - Render fotorrealístico híbrido compatível com 3D Studio Max, Cinema 4D e Blender. Está licenciado pela licença Apache V2. Pode ser baixado gratuitamente.

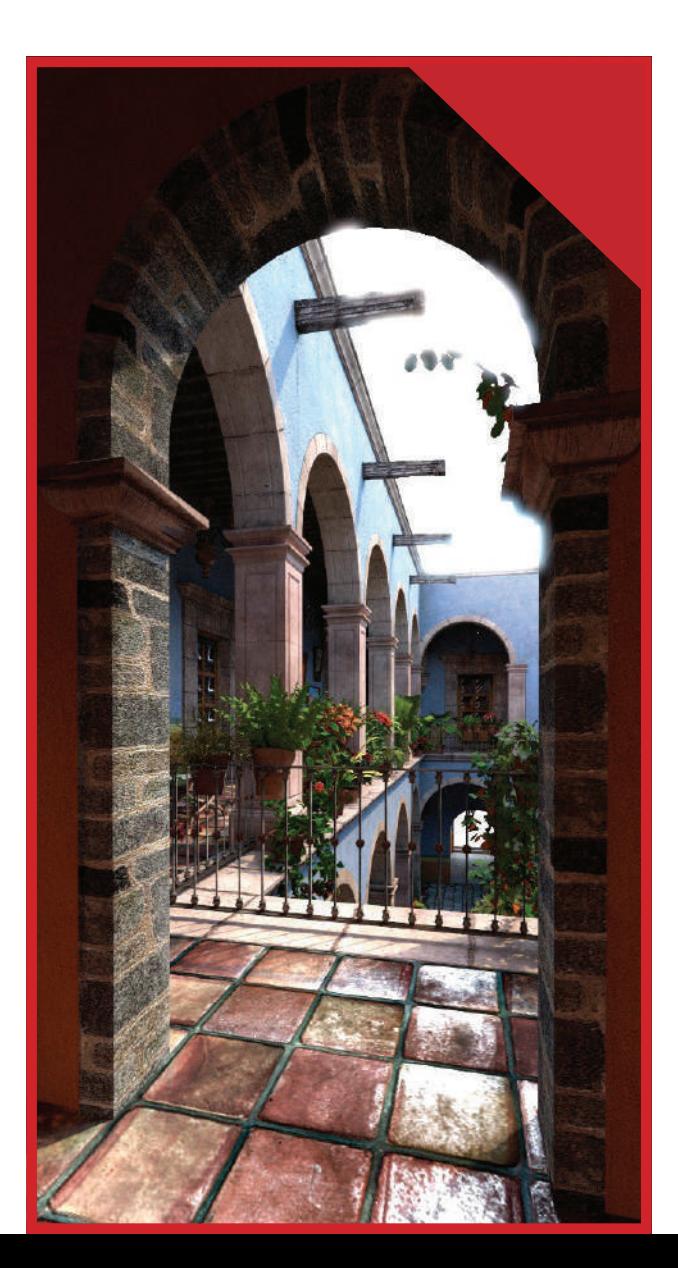

**pbrt** - Serviu de base para vários renderizadores, a ponto de ter um livro publicado pelos próprio desenvolvedores do projeto. Compatível com Blender, Houdini e Maya. Sua licença é a BSD License. Pode ser baixado gratuitamente.

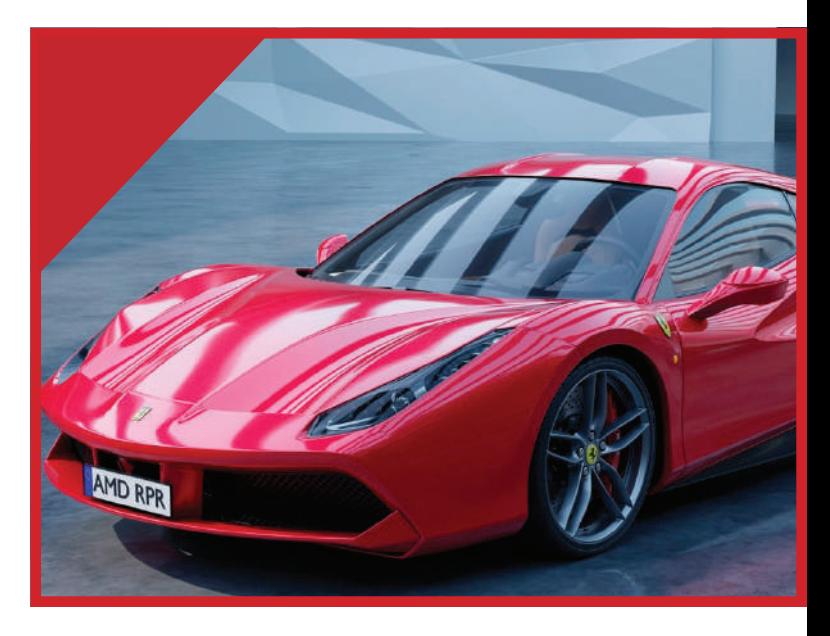

**Radeon ProRender** - Mantido pela AMD, ele é compatível com Modo, Cinema 4D, 3D Studio Max, Maya, SolidWorks, PTC Creo, Unreal e Blender, está disponível para GNU/Linux, Mac OS e Windows. Licenciado pela MIT License. Pode ser baixado gratuitamente.

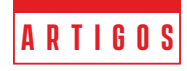

<span id="page-20-0"></span>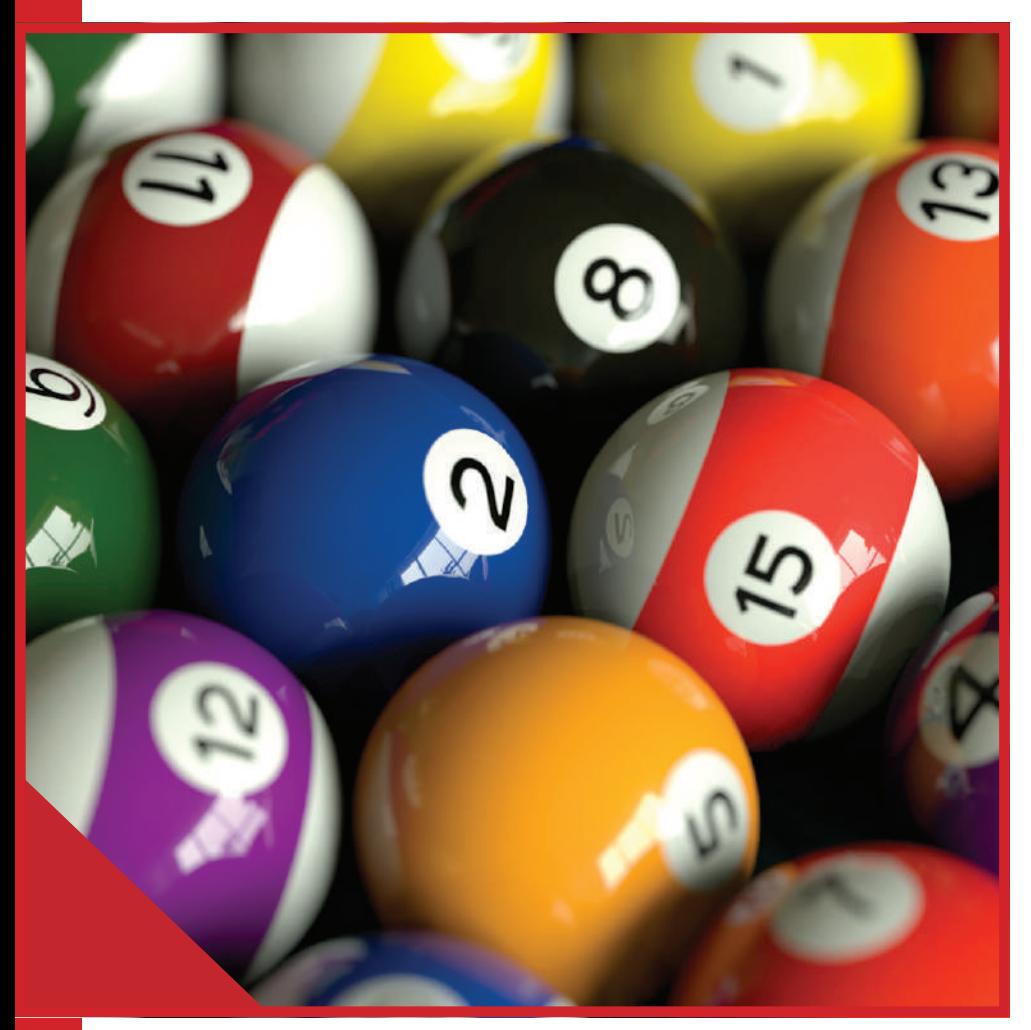

**Sunflow** - Como os próprios desenvolvedores gostam de frisar, este é um renderizador feito em java fotorrealístico. Compatível com Blender, Maya e 3D Studio Max. Está licenciado pela MIT License. Pode ser baixado gratuitamente.

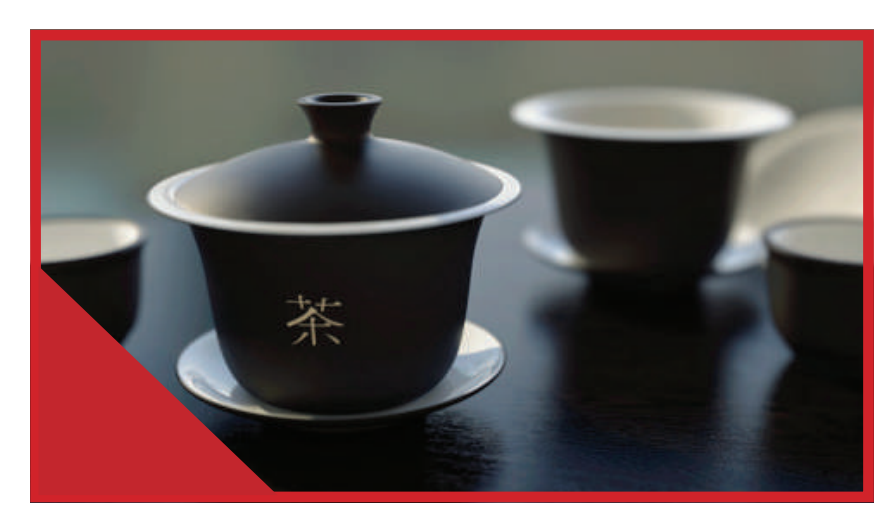

**YafaRay** - Render raytrace fotorrealístico, compatível apenas para o Blender 2.78b. Disponível para GNU/Linux, Windows e Mac OS. Sula licença é LGPL 2.1 license. Pode ser baixado gratuitamente.

Bem pessoal, viram que não são poucos renderizadores Livres ou Open Source disponíveis para o mercado. Com certeza existe um perfeito para o seu projeto!

Até a próxima!

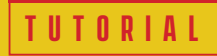

### <span id="page-21-0"></span>**Compilando o Blender para ganho de performance**

Diferentemente da 6ª edição da MaxRender, onde eu publiquei um tutorial sobre uso de Blueprints no Blender, agora eu resolvi trazer uma dica simples que pode ser bastante útil se você tem interesse em economizar tempo de processamento. Provavelmente você já deva ter ouvido falar sobre artistas ou studios que compilam o Blender para o uso diário. Mas você sabe o motivo disso? Primeiro, vamos às definições técnicas:

- $(1^{\circ})$ **Compilação:** É a transformação do código fonte escrito pelo programador em uma linguagem de baixo nível.
- $\mathcal{D}^{\mathsf{O}}$ **Linguagem de alto nível:** Dentro da programação, chamamos de linguagem de alto nível a que mais se aproxima da linguagem humana, que em outras palavras, é o tipo de linguagem que nos permite ler e compreender o código fonte.
- $\mathcal{B}^{\circ}$ **Linguagem de baixo nível:** Trata-se de uma linguagem de programação que segue as características da arquitetura do computador. Assim, utiliza somente instruções que serão executadas pelo processador, em contrapartida as linguagens de alto nível que utilizam de instruções abstratas.

Tendo dito isso, é importante saber que um programa compilado, seja ele qual for, é um software generalista. Ou seja, ele tenta ser compatível com todos ou pelo menos com a maior quantidade de drivers e placas diferentes. Sendo assim, isso terá um custo maior do que se este programa fosse compilado exclusivamente para o seu computador. Afinal, quanto menos processos e voltas forem orquestradas pelo software, mais eficiente será o seu tempo de resposta, não é à toa que a menor distância entre dois pontos é uma reta.

Agora, imagine se você tivesse uma versão do seu software preferido compilado com exclusividade para o seu computador. Um programa que levasse em consideração o seu Sistema Operacional, as especificações da sua placa de vídeo, processadores, recursos e etc. É exatamente esse tipo de ganho que nós temos ao compilar o Blender para o nosso PC. Um Blender otimizado.

Entretanto, é válido ressaltar aqui que, dependendo da forma como o software será usado, simplesmente não será possível notar diferença em termos de velocidade ou ganhos de desempenho. Então, a dica é, se preocupe em compilar o Blender somente se você explora muitos recursos que exigem muito processamento.

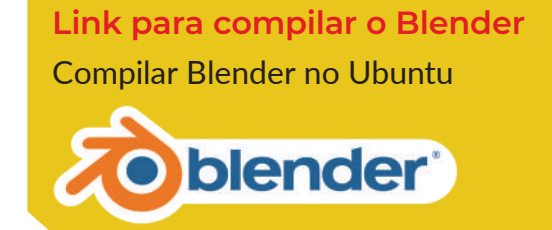

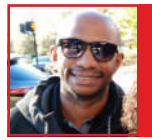

**Autor: Marcelo R. Soares**

Trabalha com Bender desde 2007 e é um amante da Blender Pro (Conferência nacional de Blender no Brasil).

#### <span id="page-22-0"></span>**Autor**

David F. Fortes Meireles

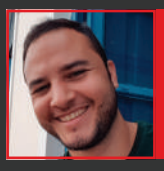

**Softwares: Blender, Zbrush, Substance Designer, Painter, 3D Coat Portfolio:**

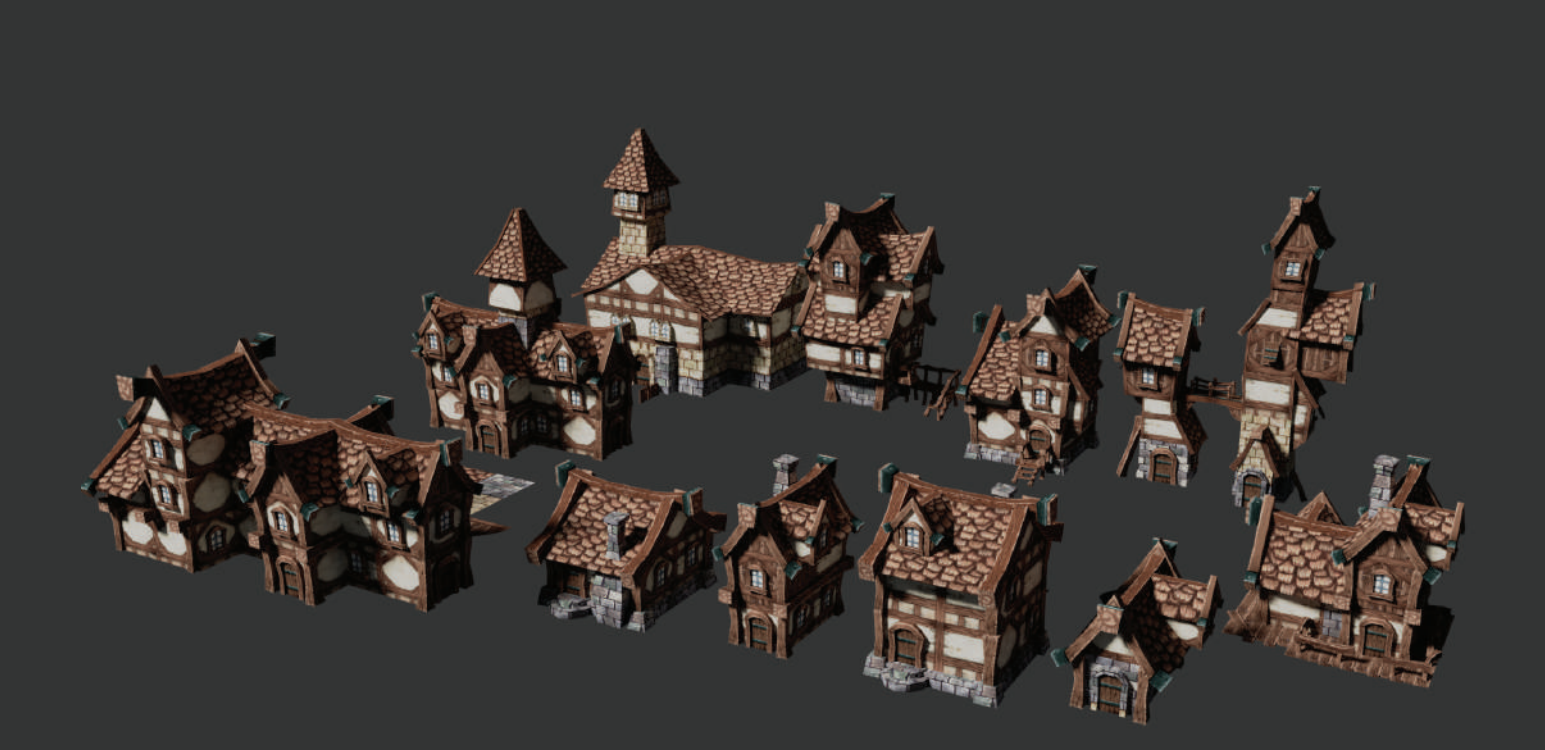

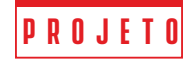

### **Samurai Girl**

Olá, meu nome é Bruno Marzochi Lopes. Eu nasci em São Paulo, mas cresci e vivi uma grande parte da minha infância em Málaga, Espanha.

Desde a minha infância sempre estive interessado em arte. Eu estava curioso sobre como os filmes de animação eram produzidos, e eu queria entrar em contato com isso de alguma forma. Em 2012, meu pai me mostrou o Blender (foi amor à primeira vista) e eu trabalhei com ele por alguns anos. Eu só comecei a trabalhar no Blender seriamente no segundo semestre de 2016, no mesmo ano em que também comecei a trabalhar no ZBrush (agradeço ao meu professor Paco Mendoza, por me mostrar essa incrível ferramenta!).

E eu gostaria de dizer que minha mãe sempre

foi um pilar na minha vida, sempre me incentivando a seguir em frente.

No início de 2017 voltei ao meu país de origem (Brasil), para estudar na Melies (escola de tecnologia e animação) onde aprendi a maneira correta de criar um personagem, desde o conceito até o render final.

Mas posso dizer que sou muito autodidata: O YouTube sempre foi minha escola, você pode encontrar tudo lá! Os canais do Blender Guru, do Pixologic, do Rafa Souza, do André Castro, do Libel Studios, todos me ajudaram no processo de criação! Eu sou muito grato por esses canais.

Hoje em dia trabalho como Artista 3D freelancer, aprendo com cada trabalho que eu pego.

# **Bruno Marzochi Lopes**

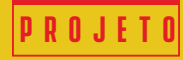

### **Inspiração:**

Eu estava procurando por um conceito 2D para poder transferi-lo para 3D, porque eu queria melhorar minha visão 3D. Então fui ao ArtStation onde encontrei um grande artista, Alberto Camara! Eu realmente gostei de um esboço que ele fez de uma Samurai, eu realmente gostei do conceito deste Samurai e eu queria representá-lo em 3D, então eu nem sequer pensei duas vezes em fazê-lo!

Nele eu queria usar todo o aprendizado que adquiri no YouTube e na Melies.

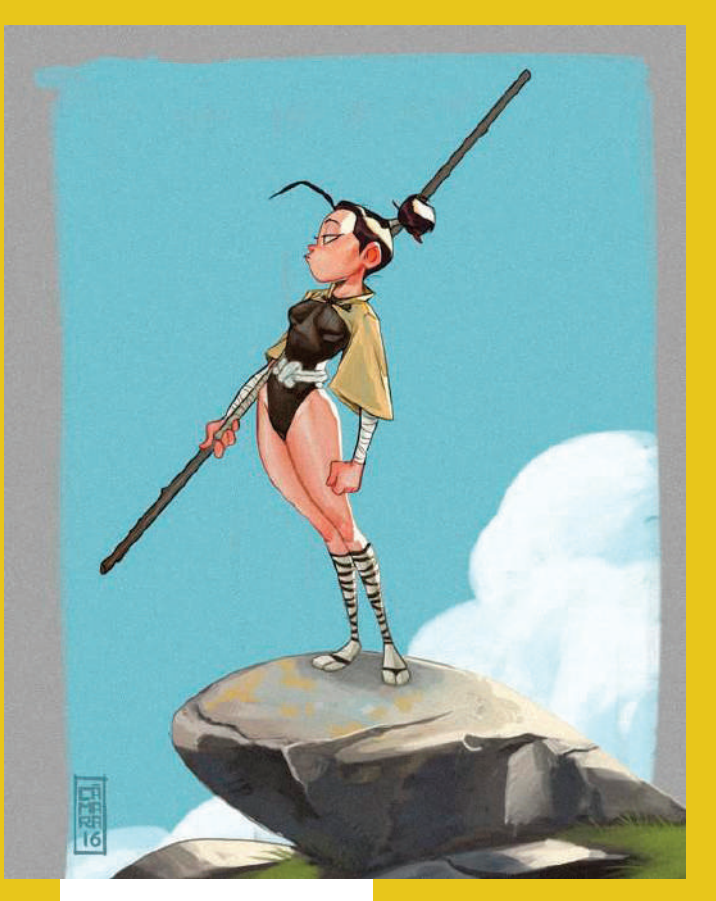

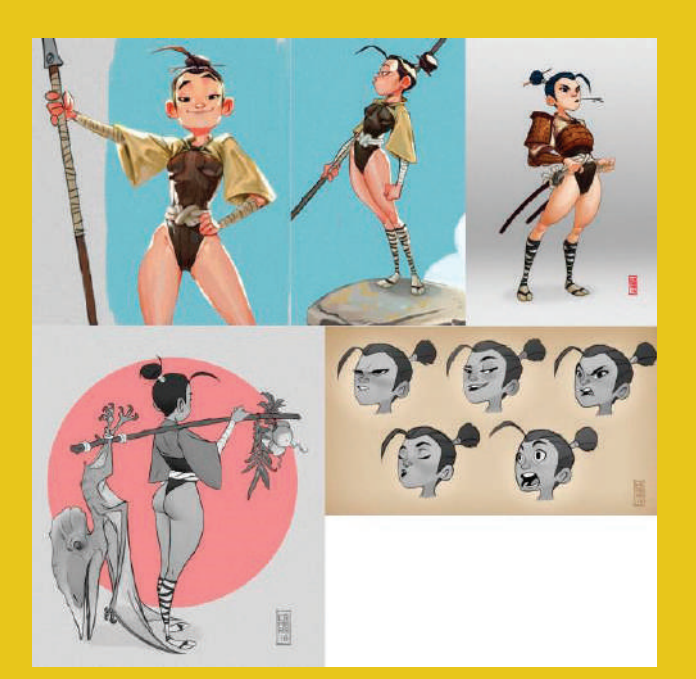

### **Referências:**

Comecei a procurar referências em todos os lugares. Com referências na tela, aumenta a velocidade de produção.

#### **Hardwares e Softwares:**

Meu notebook é um Asus, model GL552VW DM141T.

#### **Especificações:**

- -Processor: I7 6700HQ
- -RAM: 8GB DDR4
- -Graphic board: Nvidia Geforce GTX 960m 2GB

#### **Softwares:**

- -ZBrush e Blender (Modeling)
- -Maya (retopology)
- -Photoshop (post-production)
- -Substance Painter
- -Cycles render

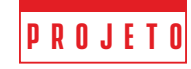

### **Bloco do personagem:**

Eu comecei a bloquear a garota no ZBrush. O passo de bloqueio é muito importante!

O foco no bloqueio é usar formas simples (esferas, cubos...) para desenvolver a silhueta e a proporção do personagem, para evitar problemas no futuro.

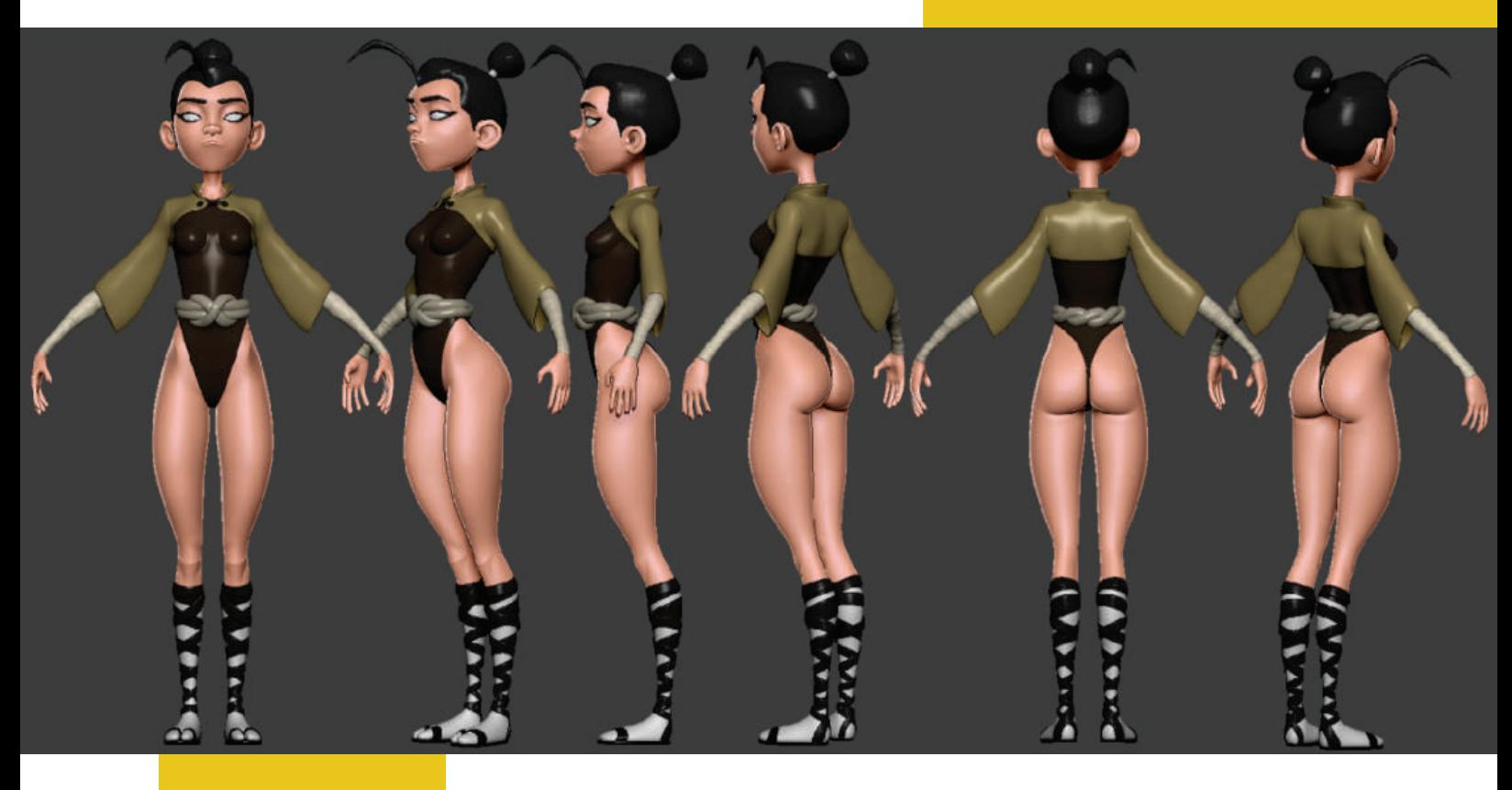

### **Escultura:**

Quando fiquei satisfeito com o bloqueio (as roupas foram modeladas no Blender), refinei as formas. Esta é realmente a minha parte preferida do processo.

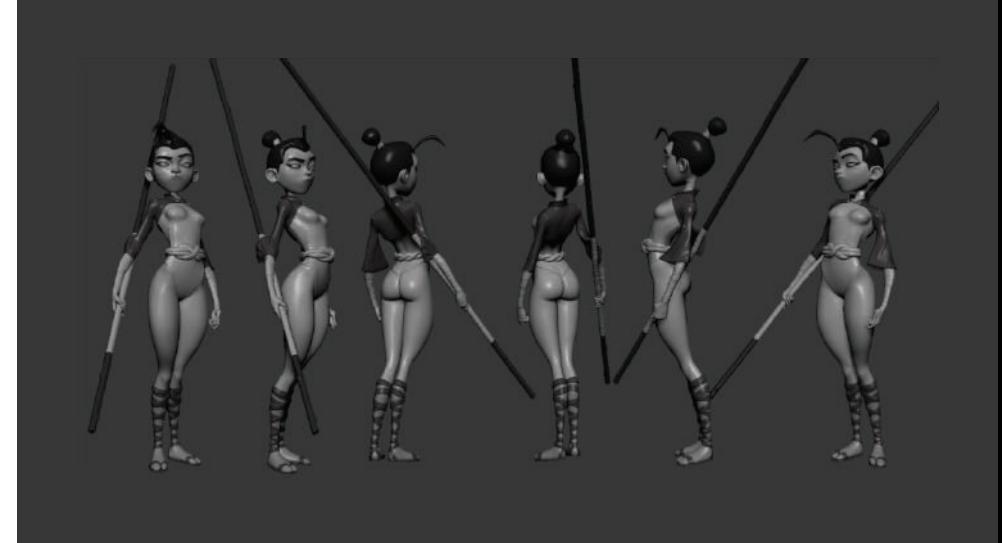

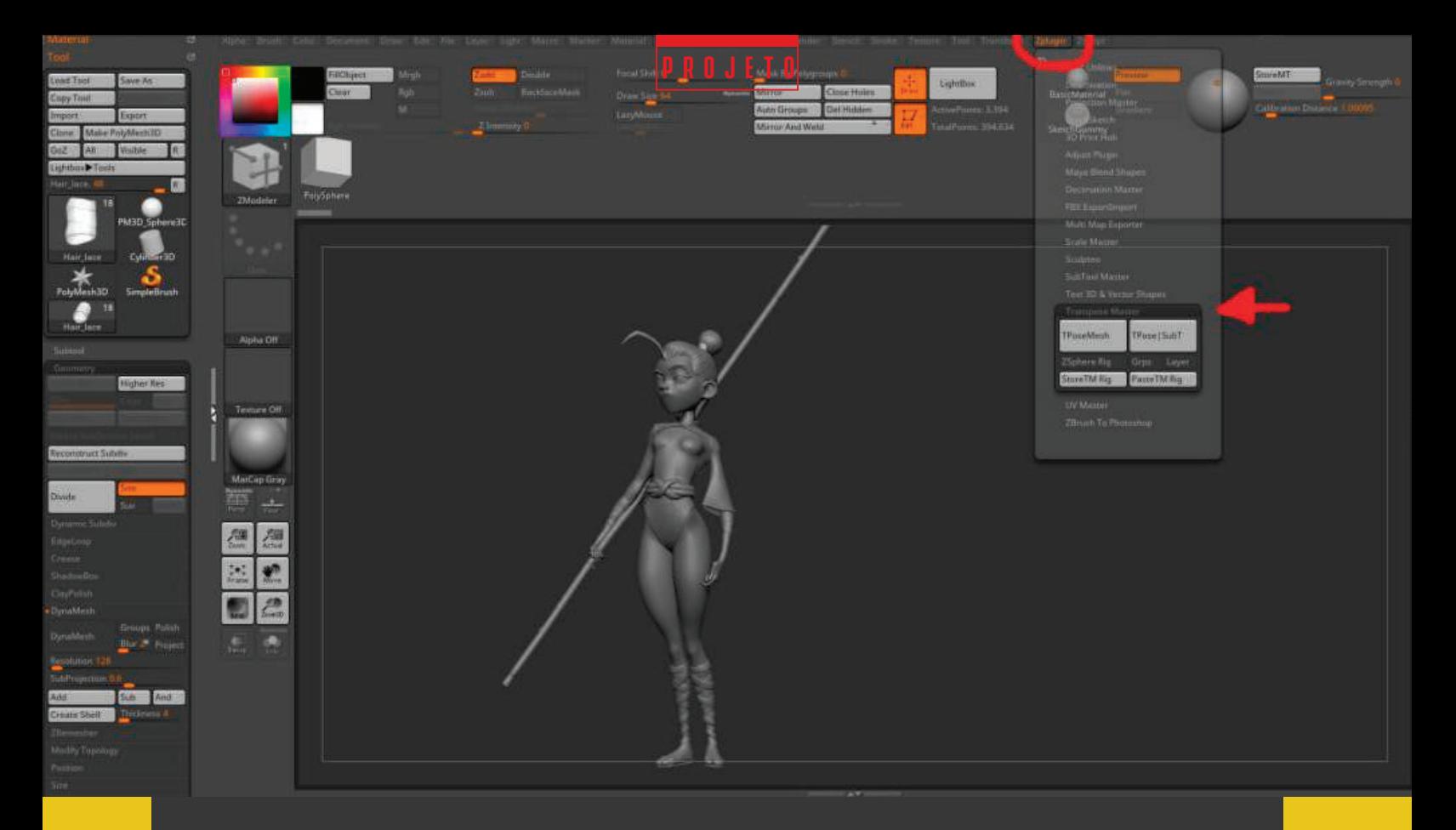

Em relação à pose dela, eu fiz isso com o ZBrush usando a ferramenta "T-pose master".

A retopologia fiz no Maya, usando a ferramenta Quad draw; é rápido e intuitivo.

Desembrulhar os UVs no Blender é rápido e fácil de usar (pelo menos para mim).

Depois de desembrulhar a malha, eu gerava o mapa normal e AO em xNormal ou Substance Painter (que são bons também), entre a malha de highpoly e lowpoly.

Eu alternava entre Substance e ZBrush quando estava pintando o personagem.

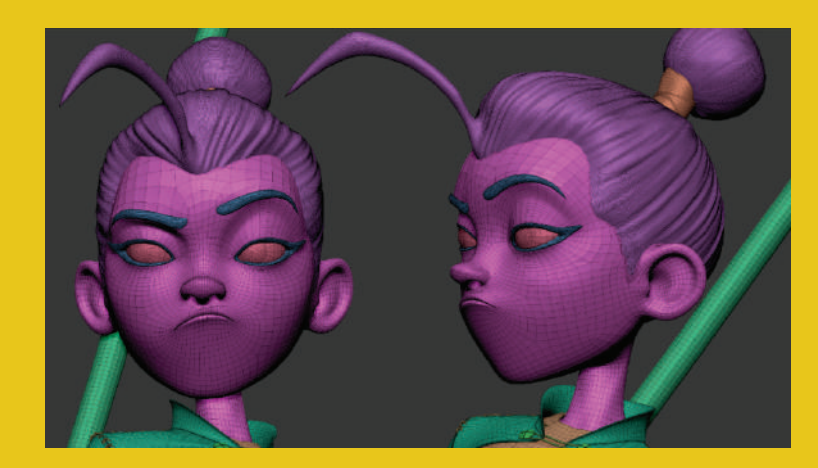

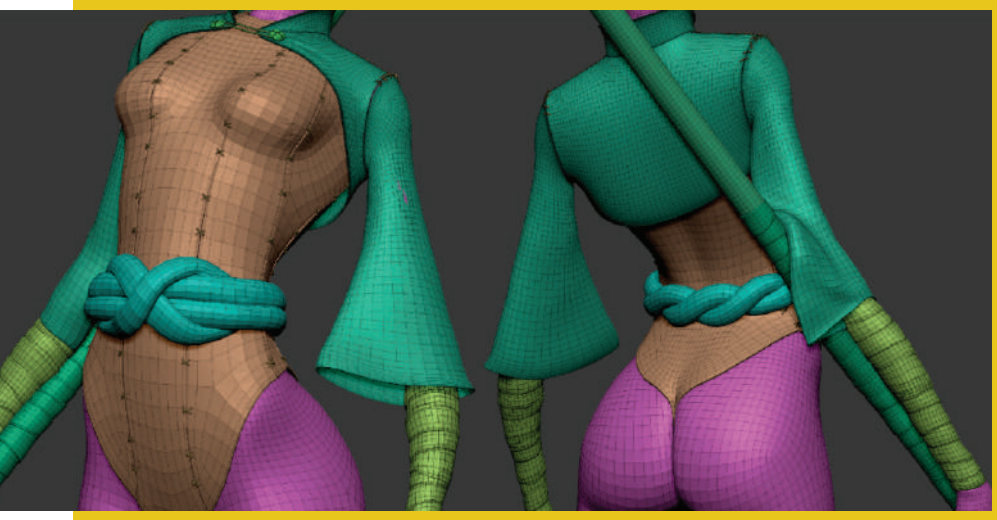

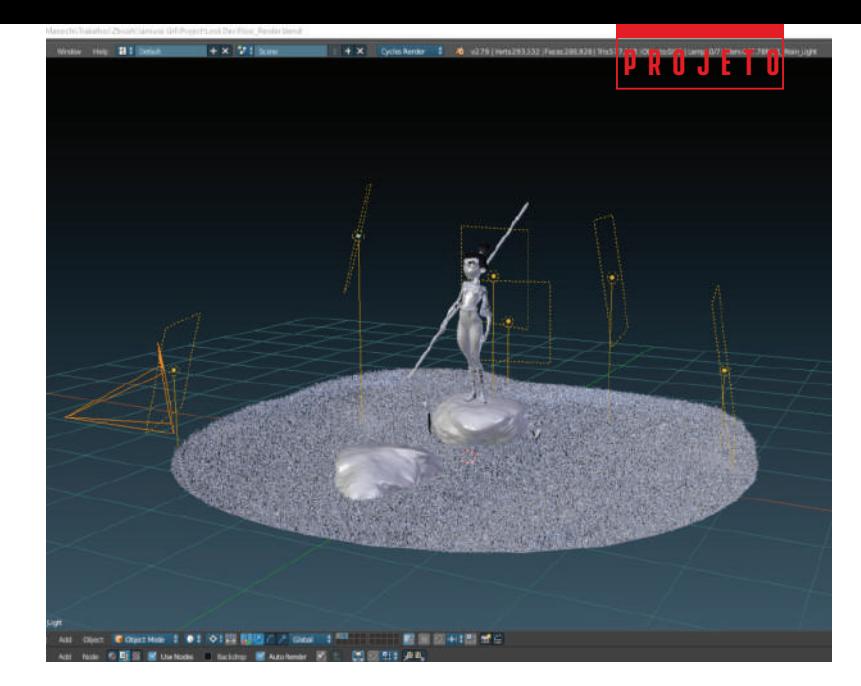

### **Blender:**

Finalmente chegamos ao Blender!

Depois de importar tudo para a cena, comecei a trabalhar com shaders, iluminação e cabelo. Esta foi a primeira vez que usei um sistema de partículas (hair) em um projeto.

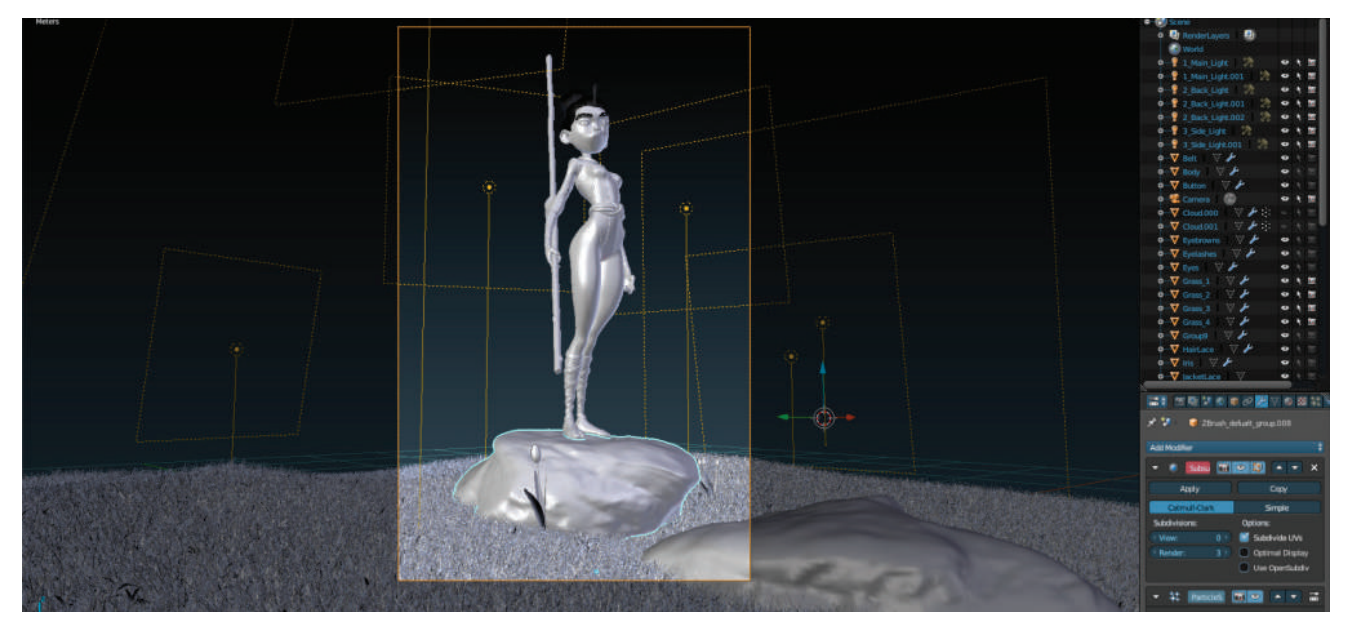

Eu coloquei a câmera na frente dela, porque eu queria mostrar o rosto dela. Eu queria que ela transmitisse um ar de confiança e determinação para conquistar qualquer coisa.

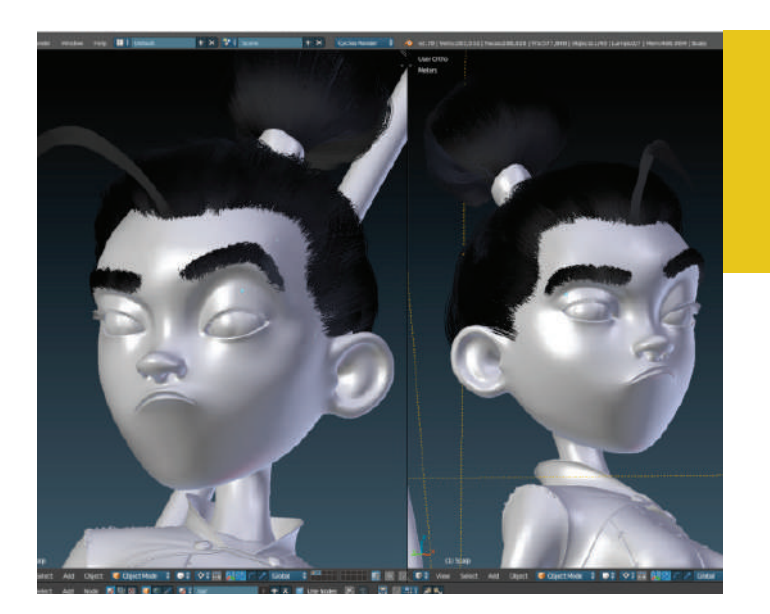

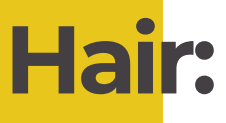

Seu cabelo era um processo muito divertido. O vídeo de Nazar Noschenko mostra como usar o sistema de partículas Blender. O tutorial me ajudou muito.

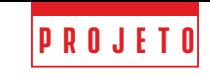

### **Representação:**

Eu dividi o render em duas partes, tornando o personagem e o ambiente separadamente.

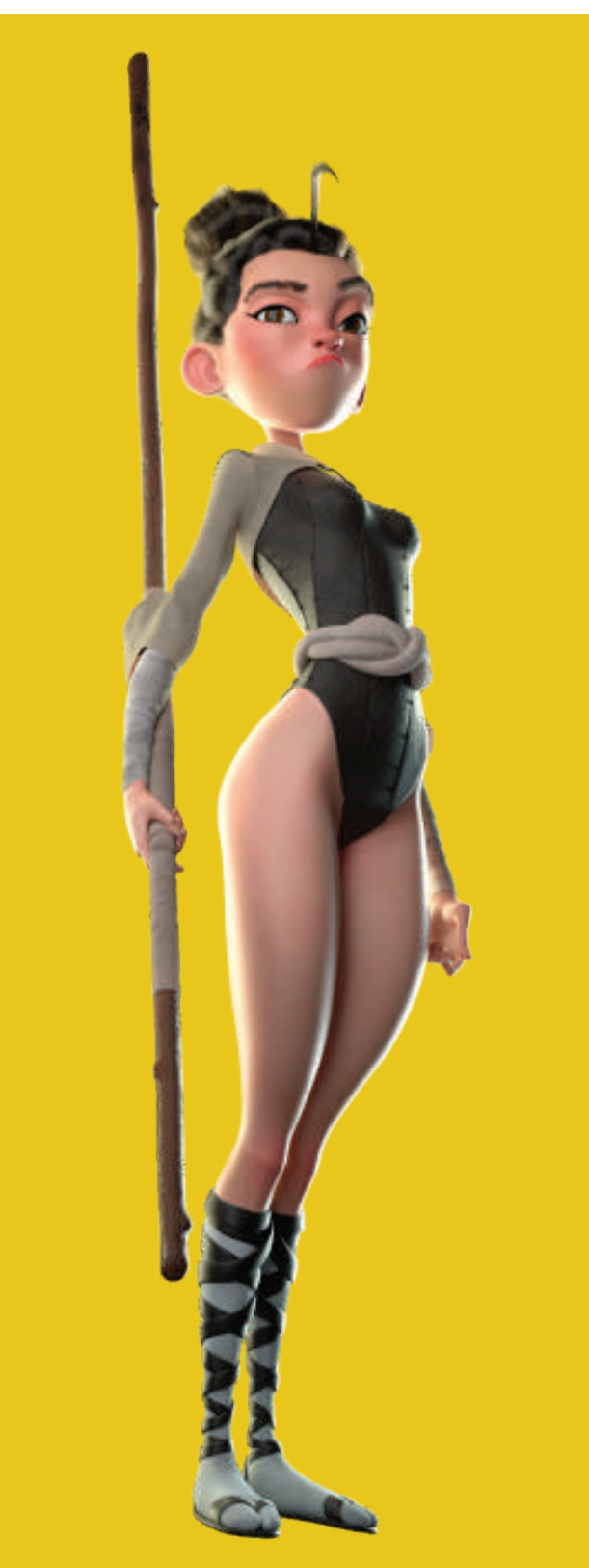

Então eu iria ajustá-lo no Photoshop mais tarde.

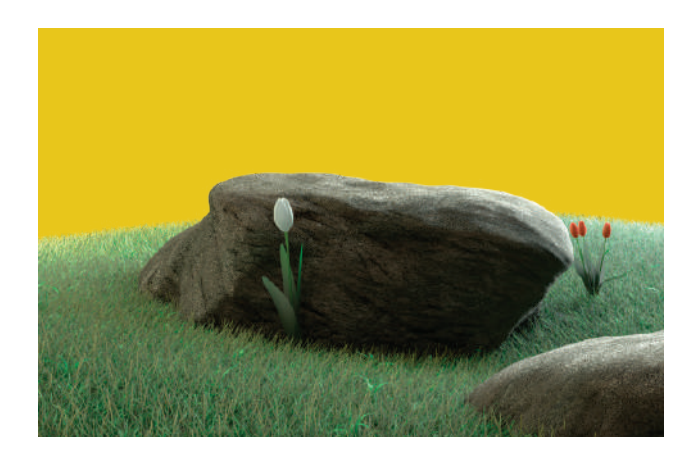

Aqui eu mostro alguns primeiros processamentos que fiz ... mas eles não eram bons. Eu segui em frente para obter o resultado que queria.

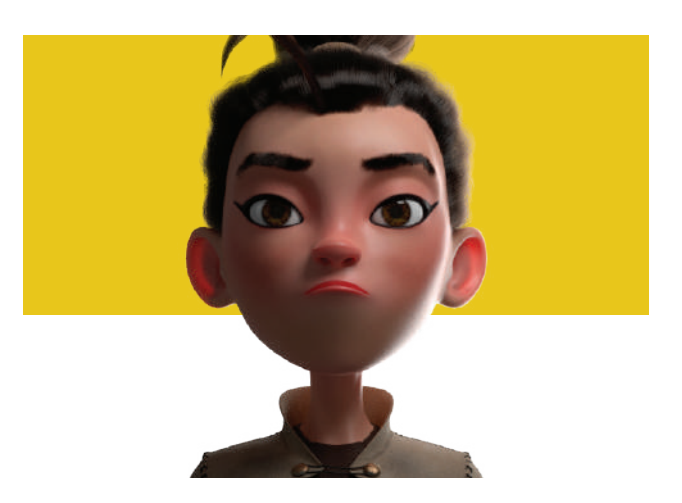

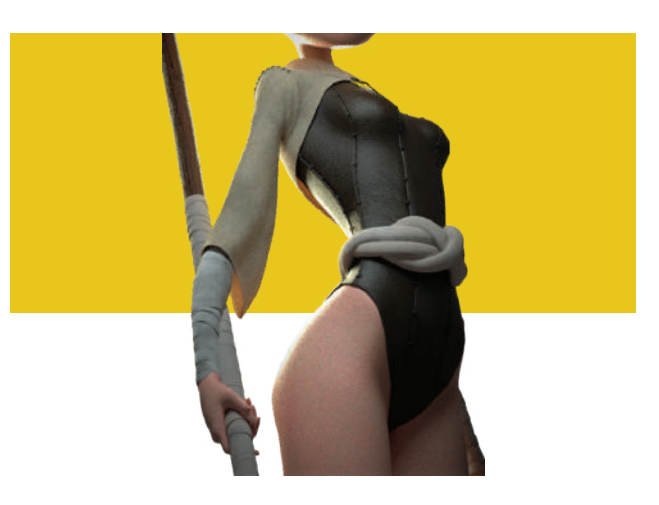

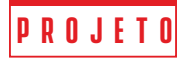

### **Imagem Final:**

E aqui temos a Samurai Girl terminada. No final, fiz pós-produção no Photoshop.

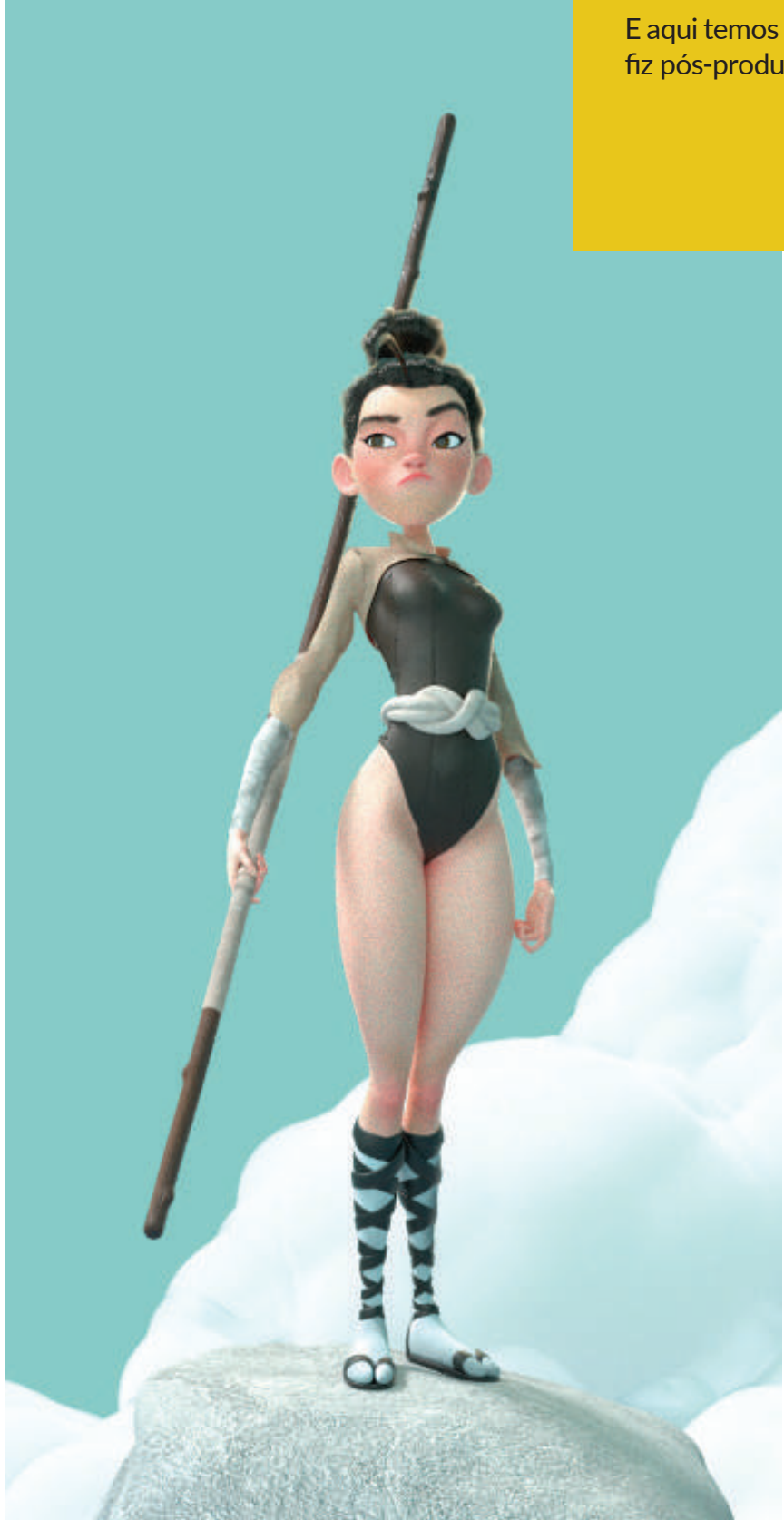

<span id="page-30-0"></span>Foi muito divertido trabalhar nisso, tive a oportunidade de sair da minha zona de conforto e aprender coisas novas.

**projeto**

Espero que você tenha gostado e tenha sido útil! Esse foi o caminho que tomei para chegar a esse resultado. Eu sempre tento ser melhor que eu em todos os trabalhos que faço!

Estude sempre e siga sempre em frente!

Aqui deixo o link para o projeto final: artstation.com/artwork/gJwLP8

Qualquer dúvida, pode entrar em contato comigo:

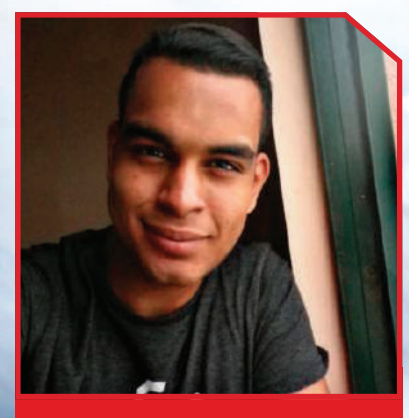

#### Bruno Marzochi Lopes

30

brunomarzochiart@gmail.com insta: brunomarzochilopes

#### **Autor** Bruno Marzochi

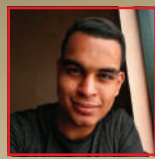

**Softwares: Zbrush, Substance Painter, Maya, Blender, Marvelous Designer e Cycles render. Portfolio: artstation.com/brunomarzochilopes**

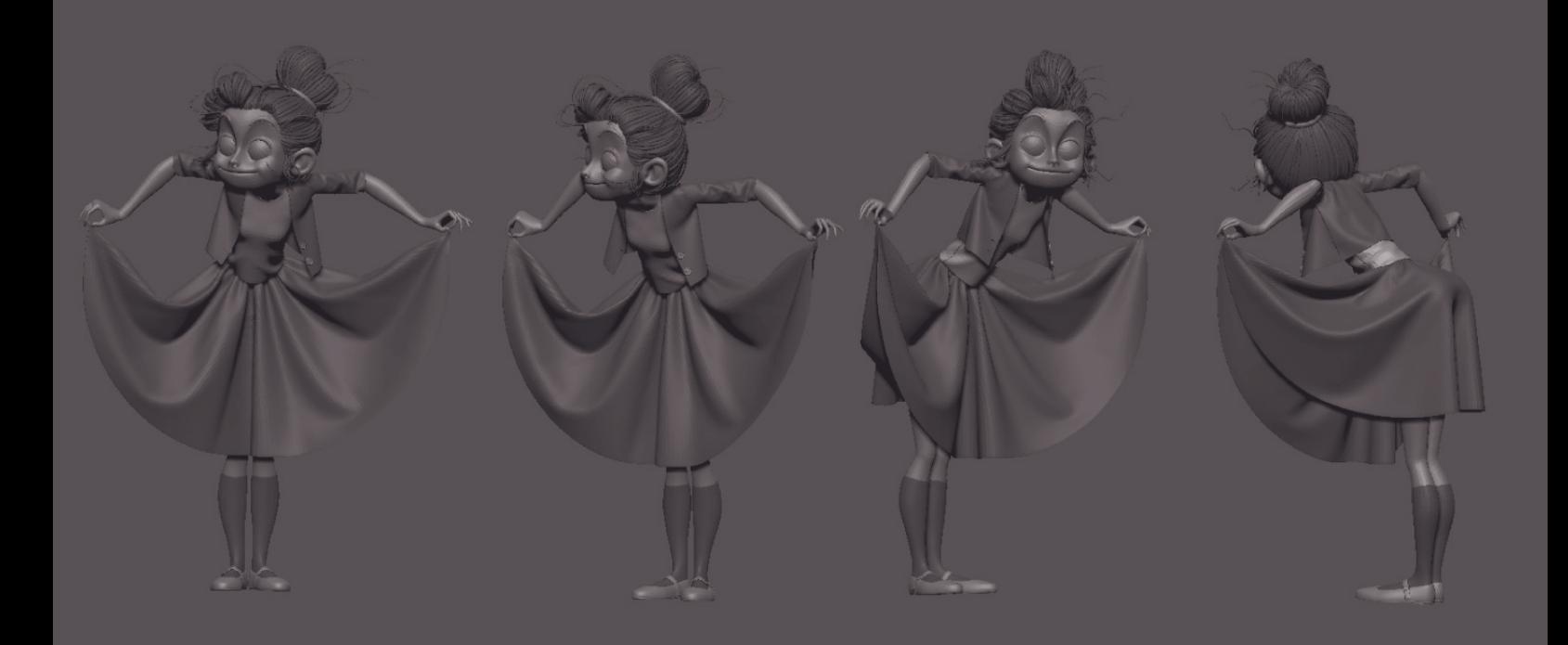

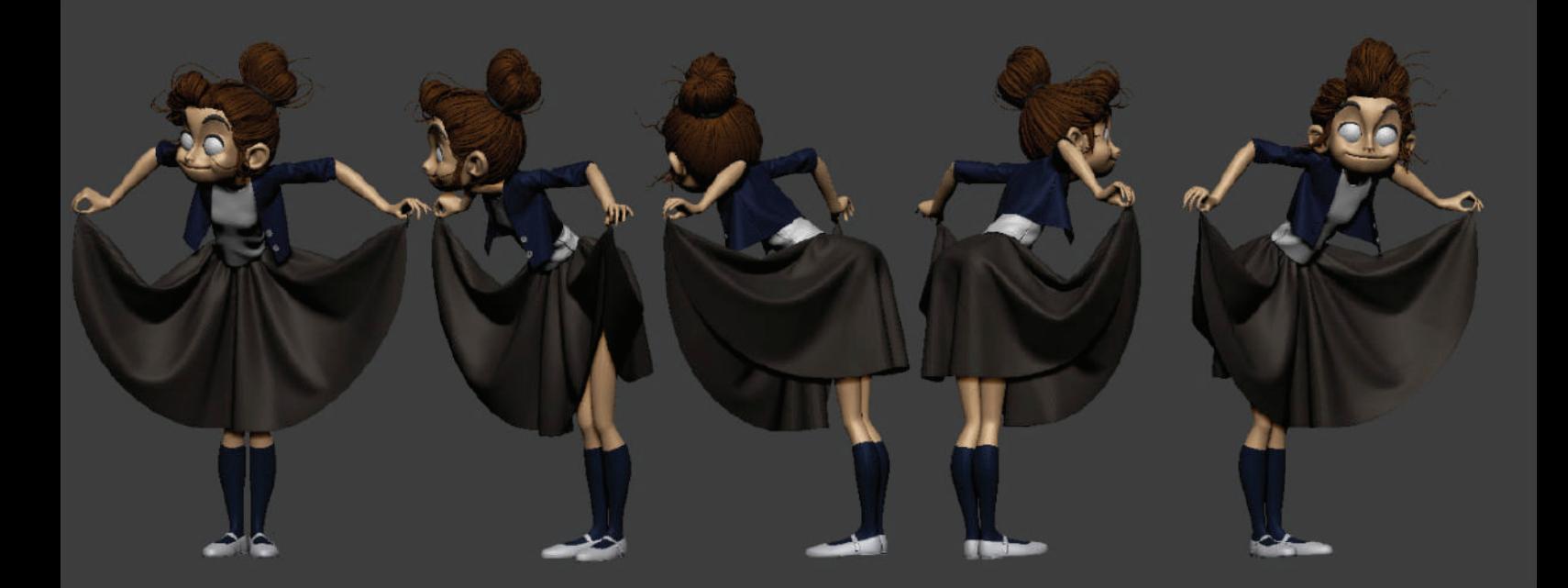

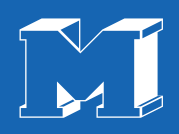

### Quer ser encontrado?

### Utilize **#revistamaxrender** em suas artes no Facebook, Instagram e Twitter